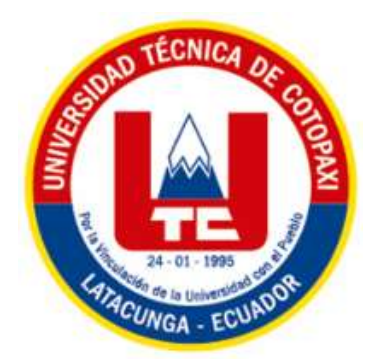

# **UNIVERSIDAD TÉCNICA DE COTOPAXI**

# **FACULTAD DE CIENCIAS AGROPECUARIAS Y RECURSOS NATURALES**

# **CARRERA DE INGENIERÍA EN MEDIO AMBIENTE**

**PROYECTO DE INVESTIGACIÓN**

**Título:**

"MODELACIÓN DIGITAL DE DISPERSIÓN SONORA CON PARÁMETROS DE ACUERDO A LA NORMATIVA LEGAL VIGENTE, A PARTIR DE DATOS DE MUESTREO DE RUIDO, EN LA PARROQUIA LA MATRIZ CANTÓN LATACUNGA PROVINCIA DE COTOPAXI, 2020"

Proyecto de Investigación previo a la obtención del título de Ingeniero en Medio Ambiente.

**Autor:** Darwin Bladimir Robalino Santillán

> **Tutor:** Ing. Oscar Rene Daza Guerra

# <span id="page-0-0"></span>**LATACUNGA - ECUADOR**

**Septiembre 2020**

# **DECLARACIÓN DE AUTORÍA**

Yo, **DARWIN BLADIMIR ROBALINO SANTILLÁN**, con C.C. 2300159684 declaro ser autor del presente proyecto de investigación: **"Modelación digital de dispersión sonora con parámetros de acuerdo a la normativa legal vigente, a partir de datos de muestreo de ruido, en la parroquia La Matriz cantón Latacunga provincia de Cotopaxi, 2020.",** siendo el Ing. Oscar Daza el tutor del presente trabajo; y eximo expresamente a la Universidad Técnica de Cotopaxi y a sus representantes legales de posibles reclamos o acciones legales.

Además, certificamos que las ideas, conceptos, procedimientos y resultados vertidos en el presente trabajo investigativo, son de mi exclusiva responsabilidad.

Latacunga, 18 de septiembre del 2020

Darwin Bladimir Robalino Santillán C.I. 2300159684

# <span id="page-2-0"></span>**CONTRATO DE CESIÓN NO EXCLUSIVA DE DERECHOS DE AUTOR**

Comparecen a la celebración del presente instrumento de cesión no exclusiva de obra, que celebran de una parte **DARWIN BLADIMIR ROBALINO SANTILLÁN**, identificado con cedula de ciudadanía **2300159684**, de estado civil soltero, a quien en lo sucesivo se denominará **EL CEDENTE**; y, de otra parte, el Ing. MBA. Cristian Fabricio Tinajero Jiménez, en calidad de Rector y por tanto representante legal de la Universidad Técnica de Cotopaxi, con domicilio en la Av. Simón Rodríguez, Barrio El Ejido, Sector San Felipe, a quien en lo sucesivo se le denominará **LA CESIONARIA** en los términos contenidos en las cláusulas siguientes:

**ANTECEDENTES: CLÁUSULA PRIMERA. - EL CEDENTE** es una persona natural estudiantes de la carrera de Ingeniería en Medio Ambiente, titular de los derechos patrimoniales y morales sobre el trabajo de grado Proyecto de Investigación, la cual se encuentra elaborada según los requerimientos académicos propios de la Facultad, según las características que a continuación se detallan:

## **Historial académico**

Fecha de inicio de carrera: Abril 2015 – Agosto 2015

Fecha de finalización: Mayo 2020 - Septiembre 2020

Aprobación de consejo directivo: 07 de Julio del 2020

Tutor: Ing. Oscar Rene Daza Guerra

Tema: **"**Modelación digital de dispersión sonora con parámetros de acuerdo a la normativa legal vigente, a partir de datos de muestreo de ruido, en la parroquia La Matriz cantón Latacunga provincia de Cotopaxi, 2020**"**

**CLÁUSULA SEGUNDA. - LA CESIONARIA** es una persona jurídica de derecho público creada por ley, cuya actividad principal está encaminada a la educación superior formando profesionales de tercer y cuarto nivel normada por la legislación ecuatoriana la misma que establece como requisito obligatorio para publicación de trabajos de investigación de grado en su repositorio institucional, hacerlo en formato digital de la presente investigación.

**CLÁUSULA TERCERA.** - Por el presente contrato, **EL CEDENTE** autoriza a **LA CESIONARIA** a explotar el trabajo de grado en forma exclusiva dentro del territorio de la República del Ecuador.

**CLÁUSULA CUARTA.** - **OBJETO DEL CONTRATO**: Por el presente contrato **EL CEDENTE**, transfiere definitivamente a LA CESIONARIA y en forma exclusiva los siguientes derechos patrimoniales; pudiendo a partir de la firma del contrato, realizar, autorizar o prohibir:

a) La reproducción parcial del trabajo de grado por medio de su fijación en el soporte informático conocido como repositorio institucional que se ajuste a ese fin.

b) La publicación del trabajo de grado.

c) La traducción, adaptación, arreglo u otra transformación del trabajo de grado con fines académicos y de consulta.

d) La importación al territorio nacional de copias del trabajo de grado hechas sin autorización del titular del derecho por cualquier medio incluyendo mediante transmisión.

f) Cualquier otra forma de utilización del trabajo de grado que no está contemplada en la ley como excepción al derecho patrimonial.

**CLÁUSULA QUINTA.** - El presente contrato se lo realiza a título gratuito por lo que **LA CESIONARIA** no se halla obligada a reconocer pago alguno en igual sentido **EL CEDENTE**  declara que no existe obligación pendiente a su favor.

**CLÁUSULA SEXTA.** - El presente contrato tendrá una duración indefinida, contados a partir de la firma del presente instrumento por ambas partes.

**CLÁUSULA SÉPTIMA. - CLÁUSULA DE EXCLUSIVIDAD.** - Por medio del presente contrato, se cede en favor de **LA CESIONARIA** el derecho a explotar la obra en forma exclusiva, dentro del marco establecido en la cláusula cuarta, lo que implica que ninguna otra persona incluyendo **EL CEDENTE** podrá utilizarla.

**CLÁUSULA OCTAVA. - LICENCIA A FAVOR DE TERCEROS. - LA CESIONARIA**  podrá licenciar la investigación a terceras personas siempre que cuente con el consentimiento de **EL CEDENTE** en forma escrita.

**CLÁUSULA NOVENA**. - El incumplimiento de la obligación asumida por las partes en la cláusula cuarta, constituirá causal de resolución del presente contrato. En consecuencia, la resolución se producirá de pleno derecho cuando una de las partes comunique, por carta notarial, a la otra que quiere valerse de esta cláusula.

**CLÁUSULA DÉCIMA**. - En todo lo no previsto por las partes en el presente contrato, ambas se someten a lo establecido por la Ley de Propiedad Intelectual, Código Civil y demás del sistema jurídico que resulten aplicables.

**CLÁUSULA UNDÉCIMA**. - Las controversias que pudieran suscitarse en torno al presente contrato, serán sometidas a mediación, mediante el Centro de Mediación del Consejo de la Judicatura en la ciudad de Latacunga. La resolución adoptada será definitiva e inapelable, así como de obligatorio cumplimiento y ejecución para las partes y, en su caso, para la sociedad. El costo de tasas judiciales por tal concepto será cubierto por parte del estudiante que lo solicitare.

En señal de conformidad las partes suscriben este documento en dos ejemplares de igual valor y temor en la ciudad de Latacunga, a los 18 días del mes de septiembre del 2020.

Darwin Bladimir Robalino Santillán Ing. MBA. Cristian Tinajero

**EL CEDENTE EL CESIONARIO** 

# **AVAL DEL TUTOR DE PROYECTO DE INVESTIGACIÓN**

<span id="page-4-0"></span>En calidad de Tutor del Proyecto de Investigación sobre el título:

**"**MODELACIÓN DIGITAL DE DISPERSIÓN SONORA CON PARÁMETROS DE ACUERDO A LA NORMATIVA LEGAL VIGENTE, A PARTIR DE DATOS DE MUESTREO DE RUIDO, EN LA PARROQUIA LA MATRIZ CANTÓN LATACUNGA PROVINCIA DE COTOPAXI, 2020", de Darwin Bladimir Robalino Santillán, de la carrera de Ingeniería de Medio Ambiente, considero que el presente trabajo Investigativo es merecedor del Aval de aprobación al cumplir las normas, técnicas y formatos previstos, así como también ha incorporado las observaciones y propuestas en la Pre defensa.

Latacunga, 18 de septiembre del 2020

Ing. Oscar Rene Daza Guerra TUTOR DEL PROYECTO CC: 0400689790

## <span id="page-5-0"></span>**AVAL DE LOS LECTORES DEL PROYECTO DE INVESTIGACIÓN**

En calidad de Tribunal de Lectores, aprobamos el presente Informe de Investigación de acuerdo a las disposiciones reglamentarias emitidas por la Universidad Técnica de Cotopaxi; y, por la Facultad de Ciencias Agropecuarias y Recursos Naturales; por cuanto, el postulante: Robalino Santillán Darwin Bladimir, con el título del Proyecto de Investigación: "MODELACIÓN DIGITAL DE DISPERSIÓN SONORA CON PARÁMETROS DE ACUERDO A LA NORMATIVA LEGAL VIGENTE, A PARTIR DE DATOS DE MUESTREO DE RUIDO, EN LA PARROQUIA LA MATRIZ CANTÓN LATACUNGA PROVINCIA DE COTOPAXI, 2020", ha considerado las recomendaciones emitidas oportunamente y reúne los méritos suficientes para ser sometido al acto de sustentación del trabajo de titulación.

Por lo antes expuesto, se autoriza realizar los empastados correspondientes, según la normativa institucional.

Latacunga, 18 de septiembre del 2020

M.Sc. Manuel Clavijo Cevallos Ing. José Agreda Oña **LECTOR 1 (PRESIDENTE) LECTOR 2 CC:** 0501444582 **CC:** 0401332101

 Dr. Carlos Mantilla Parra  **LECTOR 3 CC:** 0501553291

#### <span id="page-6-0"></span>**AGRADECIMIENTO**

Agradezco a Dios Jehová por darme la salud y vida para poder cumplir una meta más, por darme una familia increíble que siempre ha estado conmigo en mis procesos de estudio, el mérito quiero entregárselo a mi madre por ser la que hizo esto posible, la que me impulso a cada día a ser mejor, a levantarme cuando creía todo perdido, agradezco a mi padre por enseñarme a superar mis obstáculos y aun que desde lejos siempre estar pendiente de mí. Sin duda todas las personas que conocí en este proceso dejaron una lección en mí, gracias a esas experiencias vividas que se quedaran en mi memoria, a los errores cometidos que me ayudaron a crecer como persona.

Darwin Bladimir Robalino Santillán

#### <span id="page-7-0"></span>**DEDICATORIA**

A mis padres Ana Santillán, Marcelo Robalino por hacer esto posible, por su apoyo incondicional, por educarme con valores y principios desde casa, por construir una persona de carácter fuerte. A mi hermano que me ha brindado ese aliento de fuerza en los malos momentos, a todos ustedes quiero dedicarles este logro, sabiendo que la felicidad también es para ustedes.

Darwin Bladimir Robalino Santillán

# **UNIVERSIDAD TÉCNICA DE COTOPAXI FACULTAD DE CIENCIAS AGROPECUARIAS Y RECURSOS NATURALES**

**TÍTULO: "**MODELACIÓN DIGITAL DE DISPERSIÓN SONORA CON PARÁMETROS DE ACUERDO A LA NORMATIVA LEGAL VIGENTE, A PARTIR DE DATOS DE MUESTREO DE RUIDO, EN LA PARROQUIA LA MATRIZ CANTÓN LATACUNGA, PROVINCIA DE COTOPAXI, 2020".

#### **AUTOR:** Darwin Bladimir Robalino Santillán

#### **RESUMEN**

<span id="page-8-0"></span>El daño que ocasiona el ruido ambiental a la población es indetectable, por ello es necesario realizar monitoreo constante del ruido por parte de la autoridad competente. Para el análisis, interpretación, toma decisiones, y la determinación de las zonas afectadas por ruido, se ha desarrollado un modelo digital de dispersión acústica/sonora. En el cual se puede apreciar de la mejor manera las áreas de influencia de la contaminación acústica, también permite visualizar los rangos de contaminación que contiene cada zona. Los datos que se utilizaron para el diseño del modelo digital de dispersión acústica/sonora, fueron obtenidos de diferentes estudios de ruido realizados en la ciudad de Latacunga. En el diseño del mapa se utilizó sistemas de información geográfica, y paquetes de office para la clasificación de datos. Para la obtención del mapa base se utilizó archivos DEM, que fueron obtenidos del sitio web ASF del satélite ALOS PALSAR. El mapa base posibilita la interpolación de datos por ende fue posible la generación del modelo digital de dispersión acústica/sonora. Finalmente el mapa acústico permite analizar la cantidad de afectación que existe en cada zona, para lo cual se asignó 6 rangos en diferentes niveles, cada uno representaba una zona con ciertos grupos de datos en la cual se obtuvo los siguientes resultados: los rango del 1 al 4 nos dice que 80% de las zonas se encuentran dentro de los límites máximos permisibles cumpliendo la normativa establecidas en el Ecuador, mientras que los rangos 5 y 6 representan tan solo el 60% y 20% del cumplimiento de la normativa. La Zona que no se encuentran dentro de los límites máximos permisibles y siendo la más afectada es la zona hospitalaria y educativa sobrepasando los 45 a 35dB.

**Palabras clave:** modelo digital**,** dispersión acústica/sonora, contaminación acústica.

## **TECHNICAL UNIVERSITY OF COTOPAXI AGRICULTURAL SCIENCES AND NATURAL RESOURCES SCHOOL**

**TITLE:** "DIGITAL MODELING OF SOUND DISPERSION WITH PARAMETERS ACCORDING TO CURRENT LEGAL REGULATIONS, BASED ON NOISE SAMPLING DATA, IN THE PARISH LA MATRIZ CANTÓN LATACUNGA, PROVINCE OF COTOPAXI, 2020".

**Author:** Darwin Bladimir Robalino Santillán

#### **ABSTRACT**

<span id="page-9-0"></span>The damage caused by environmental noise to the population is undetectable; therefore, it is necessary to carry out constant noise monitoring by the competent authority. For the analysis, interpretation, decision making, and the determination of the areas affected by noise, a digital acoustic/sound dispersion model has been developed where the influenced areas of noise pollution can be appreciated in the best way; it also allows visualizing the ranges of contamination that each area has. The data used for designing the digital acoustic/sound dispersion model were obtained from different noise studies carried out in Latacunga city. Geographic information systems and office packages for data classification were used in the design of the map. To obtain the base map, DEM files were used, obtained from the ALOS PALSAR satellite's ASF website. The base map enables the interpolation of data; therefore, the digital acoustic/sound dispersion model's generation was possible. Finally, the acoustic map allows to analyze the amount of affectation that exists in each area where six ranges were assigned at different levels; each one represented an area with specific groups of data in which the following results were obtained: the ranges 1 to 4 show that 80% of the zones are within the maximum permissible limits complying with the regulations established in Ecuador, while ranges 5 and 6 represent only 60% and 20% of compliance with regulations. The zone that is not within the maximum permissible limits, which is the most affected, is the hospital and educational zone exceeding 45 to 35dB.

**Keywords:** Digital model, acoustic/sound dispersion, noise pollution.

# ÍNDICE DE CONTENIDOS

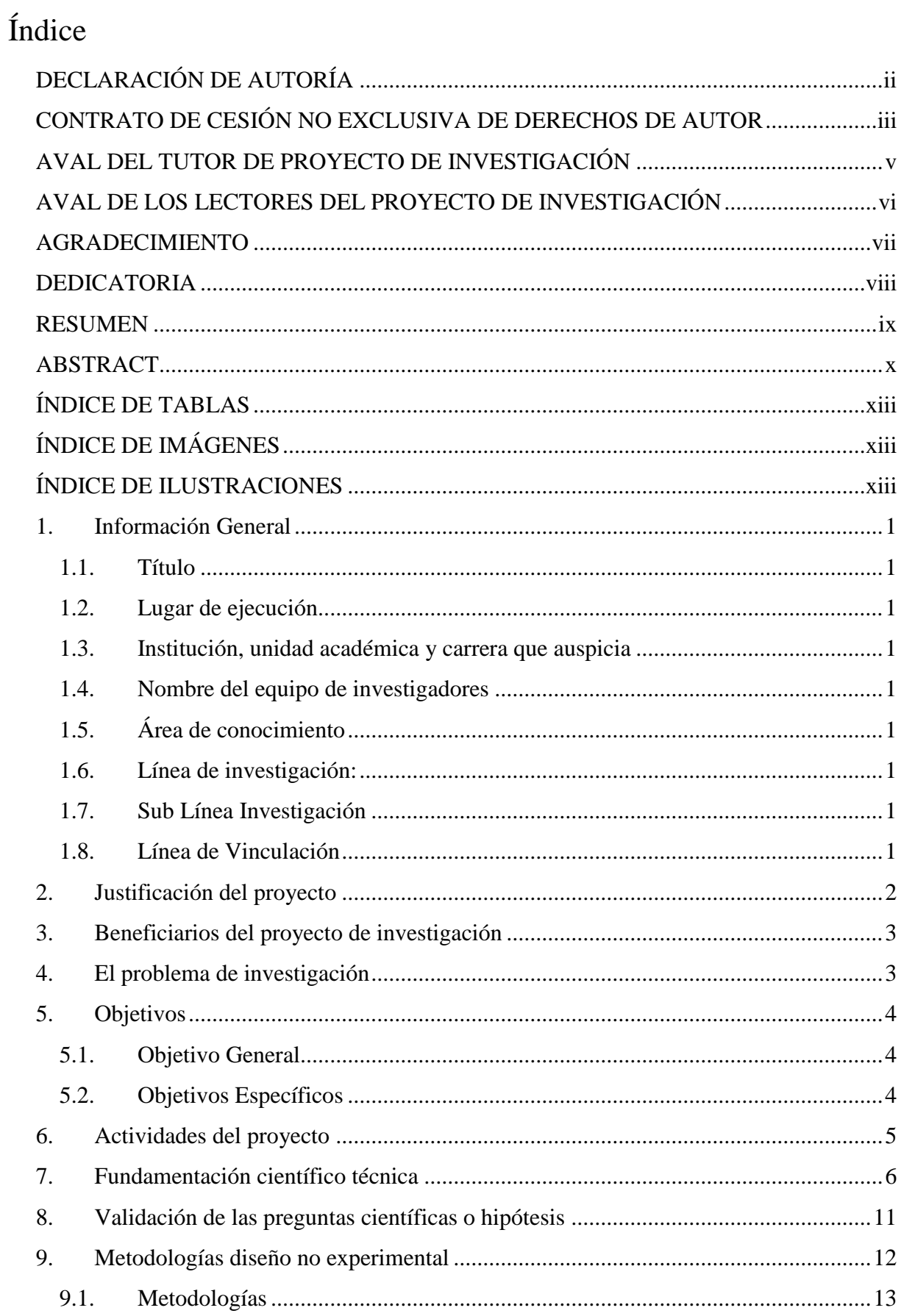

<span id="page-11-0"></span>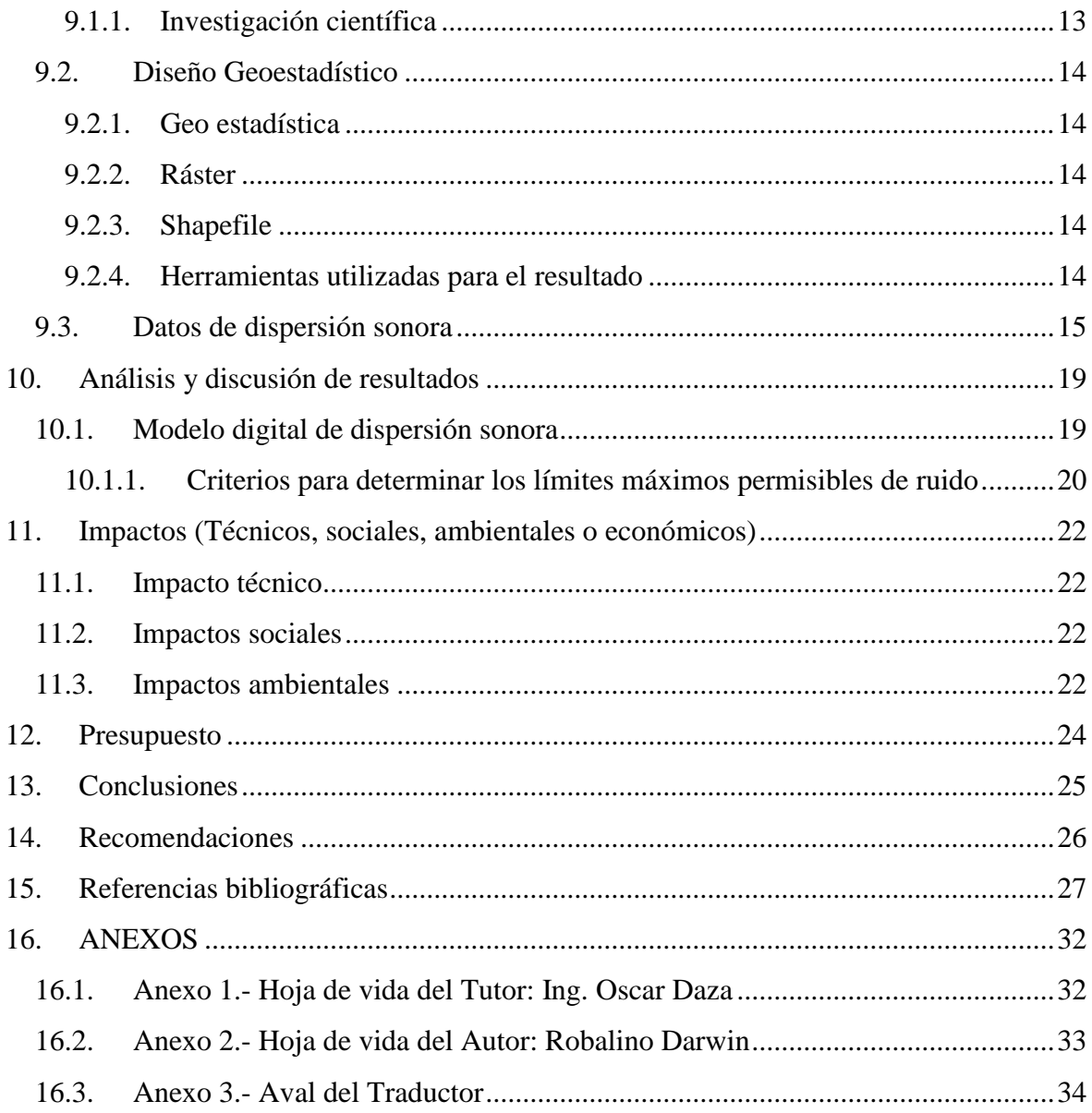

# ÍNDICE DE TABLAS

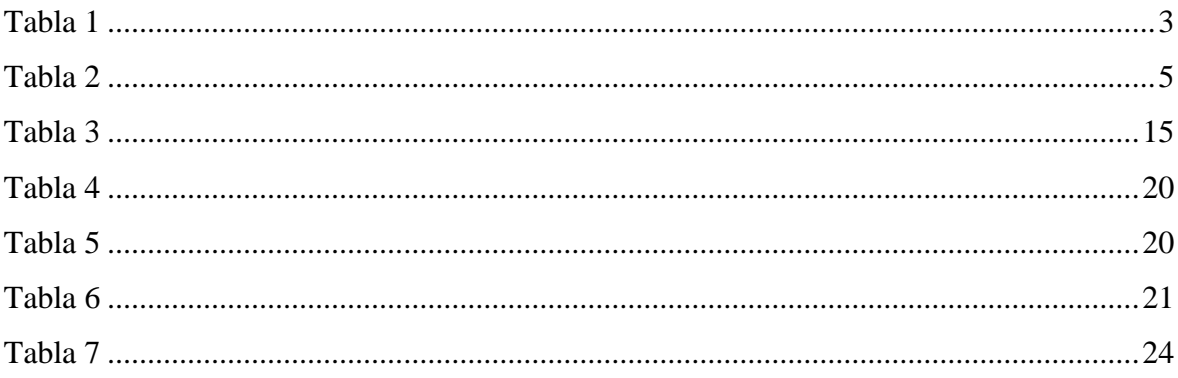

# ÍNDICE DE IMÁGENES

<span id="page-12-0"></span>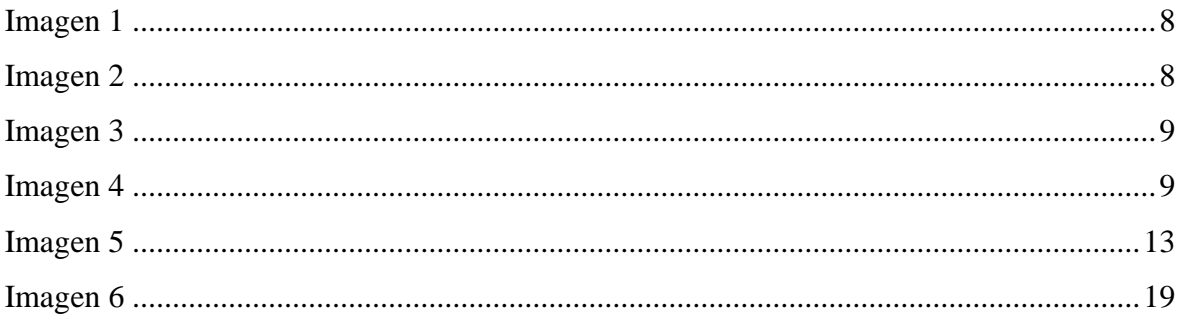

# ÍNDICE DE ILUSTRACIONES

<span id="page-12-2"></span><span id="page-12-1"></span>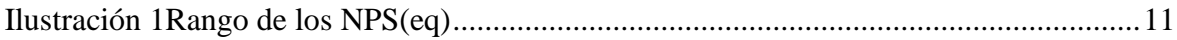

## **1. Información General**

## <span id="page-13-0"></span>**1.1. Título**

MODELACIÓN DIGITAL DE DISPERSIÓN SONORA CON PARÁMETROS DE ACUERDO A LA NORMATIVA LEGAL VIGENTE, A PARTIR DE DATOS DE MUESTREO DE RUIDO, EN LA PARROQUIA LA MATRIZ CANTÓN LATACUNGA PROVINCIA DE COTOPAXI, 2020.

# <span id="page-13-1"></span>**1.2. Lugar de ejecución**

Parroquia la Matriz Cantón Latacunga Provincia de Cotopaxi - Zona 3

## <span id="page-13-2"></span>**1.3. Institución, unidad académica y carrera que auspicia**

Universidad Técnica de Cotopaxi, Facultad CAREN, Ingeniería en Medio Ambiente

## <span id="page-13-3"></span>**1.4. Nombre del equipo de investigadores**

Tutor de Titulación: Dr. Oscar Daza

Lectores: M.Sc. Patricio Clavijo Cevallos

Ing. José Agreda Oña

Dr. Carlos Mantilla Parra

Estudiante: Robalino Darwin

## <span id="page-13-4"></span>**1.5. Área de conocimiento**

Ciencias

## <span id="page-13-5"></span>**1.6. Línea de investigación:**

Manejo de aire

## <span id="page-13-6"></span>**1.7. Sub Línea Investigación**

Educación ambiental

## <span id="page-13-7"></span>**1.8. Línea de Vinculación**

Gestión de recursos naturales, biodiversidad, biotecnología y genética, para el desarrollo humano y social.

#### **2. Justificación del proyecto**

<span id="page-14-0"></span>El presente proyecto se efectuó con el propósito de diseñar un mapa de dispersión acústica, en el cual se determinan las zonas de afectación a partir de los datos obtenidos en diferentes trabajos de tesis sobre ruido, en el Cantón Latacunga Provincia de Cotopaxi.

El modelo digital de dispersión sonora identifica la zona y la cantidad de niveles de ruido a las que se encuentra expuesta la población, clasificando los datos por colores de acuerdo a la intensidad de ruido de menor a mayor de forma ascendente.

Puesto que para elaborar el modelo digital se trabajó con datos de ponderaciones en frecuencia A, se empleó la normativa legal vigente del TULSMA para el análisis e interpretación de los resultados.

El modelo digital de dispersión acústica contiene los parámetros establecidos en la normativa legal vigente del libro VI Anexo 5 del TULSMA, donde se encuentra establecido el nivel de presión sonora continuo equivalente y corregido.

Con el diseño del modelo digital de acuerdo con los datos de los puntos de muestreo, se puede apreciar de forma más simple los diferentes niveles de ruido a los que se encuentra expuesta las personas dentro del área de estudio. Además, beneficia a la parte técnica ambiental, puesto que, permite facilitar la interpretación de los resultados.

En este sentido el presente trabajo investigativo está orientado a obtener una herramienta técnica que sirva a las autoridades publica y privadas de control ambiental o de forma investigativa. Para la toma de decisiones en las áreas de mayor afectación de contaminación por ruido.

Con la implementación de softwares de sistemas de información geográfica, permite visualizar la cantidad de afectación en un área determinada, de acuerdo a la intensidad ocasionada por las diferentes actividades antrópicas.

#### **3. Beneficiarios del proyecto de investigación**

#### <span id="page-15-2"></span><span id="page-15-0"></span>Tabla 1

 *Beneficiarios del proyecto* 

| Beneficiarios directos  | Beneficiarios indirectos      |  |
|-------------------------|-------------------------------|--|
| Habitantes de Latacunga | Habitantes de la provincia de |  |
|                         | Cotopaxi                      |  |
| Hombre: 82.301          | Hombres: 198.464              |  |
| <b>Mujeres: 88.188</b>  | Mujeres: 210.741              |  |
| Total: 170.489          | Total: 409.205                |  |

Fuente: Censo 2010

Elaborado por: Darwin Robalino

#### **4. El problema de investigación**

<span id="page-15-1"></span>En el mundo para la elaboración de mapas sonoros, se emplean un conjunto de datos de sonido, los cuales son representados en formato de un mapa interactivo y no se puede visualizar la zona de afectación. Únicamente se puede determinar la ubicación y la muestra que se obtuvo en el punto donde se genera la contaminación acústica.

El ruido constituye una de las fuentes más contaminante del planeta, ya que se encuentra interrelacionada permanentemente con el ambiente y la población, por lo tanto, necesariamente su monitoreo debe ser constante.

En los mapas de interacción acústica no es posible visualizar el grado de afectación ni clasificarlos de acuerdo a la intensidad del ruido. La contaminación acústica generadas en ciudades, parroquias y zonas industriales no son representados en los mapas de interacción acústica.

La contaminación ocasionada por el ruido es compleja de socializar a la población, puesto que, no todas las personas poseen los conocimientos ni el tecnicismo suficiente para comprenderlo. Para ello desarrollar un modelo digital de dispersión sonora, facilita la presentación y comprensión, sobre todo, porque se visualiza el grado de contaminación con facilidad para los diferentes técnicos y la población.

Los trabajos de investigación sobre la contaminación por ruido empleados en esta investigación no contienen mapas acústicos, en los cuales no se aprecian con facilidad la contaminación las áreas de afectadas. En la actualidad se puede emplear sistemas de información geográfica, la cual posibilita la reproducción los datos obtenidos del muestreo de ruido en una imagen denominada modelo digital.

## **5. Objetivos**

### <span id="page-16-1"></span><span id="page-16-0"></span>**5.1. Objetivo General**

 Desarrollar un modelo digital de dispersión sonora con parámetros de acuerdo a la normativa legal vigente, a partir de datos de muestreo de ruido, en la Parroquia la Matriz Cantón Latacunga – Provincia de Cotopaxi en el periodo 2020 - 2020"

#### <span id="page-16-2"></span>**5.2. Objetivos Específicos**

- Compilar datos de muestreo de ruido de la Parroquia la Matriz del Cantón Latacunga.
- Establecer parámetros ambientales de acuerdo a la normativa legal vigente en el Ecuador.
- <span id="page-16-3"></span> Desarrollar el modelo digital de dispersión sonora con SIG bajo parámetros ambientales.

# **6. Actividades del proyecto**

# Tabla 2

# *Actividades y sistemas de tareas en relación a los objetivos planteados*

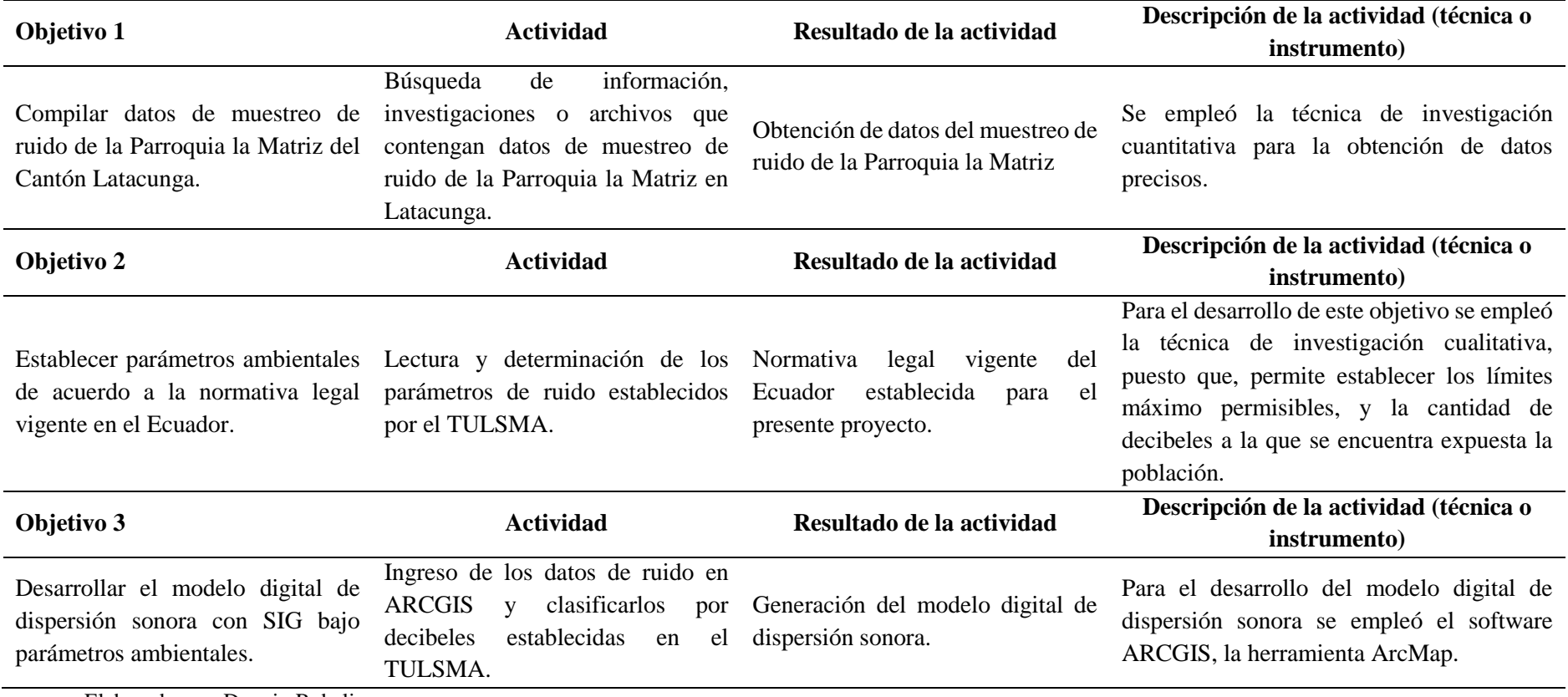

<span id="page-17-0"></span>Elaborado por: Darwin Robalino

#### **7. Fundamentación científico técnica**

<span id="page-18-0"></span>El ruido es uno de los principales problemas de la contaminación ambiental más comunes en la población, y afectan principalmente a la población que se encuentra con exposición directa con las fuentes de ruido. La exposición directa al ruido ocasiona enfermedades cardiacas, hipertensión o hipoacusia. (Sanchez Vargas & Santana Tello, 2015).

El sonido es una variación de presión ya sea en el aire, agua u otro medio de propagación que el oído pueda apreciar. El aire especialmente es un medio de propagación del sonio ya que resulta ser un campo vectorial de ondas acústicas. Por lo tanto, se necesita una ecuación que se pude utilizar para el cálculo de la propagación de ondas. (Rodríguez Hernández, 2013).

La contaminación por ruido ocasiona efectos en la salud como auditivos y no auditivos, se puede determinar que los efectos son temporales o permanentes dentro del umbral de audición. Las enfermedades más comunes son aceleración de pulso, taquicardias, afectaciones en la esfera psicológica. (Gonzales Sánches & Fernçandez Díaz, 2014).

"La contaminación sonora presenta un problema ambiental muy amplio para la población, en especial por las afectaciones a la salud por ello se entiende como un problema de salud ambiental a resolver" (Amable Álvarez, y otros, 2017).

> De acuerdo a la Organización Mundial de la Salud determina que alrededor de 1100 millones de personas de todo el mundo se encuentran en riesgo de presentar pérdidas de audición, esto es debido a que el 50% de la población se encuentra expuesta a niveles perjudiciales de ruido por el usos de dispositivos de audio, y el 40% de la población se encuentra expuesta a ruidos en clubes, discotecas y bares. (Organización Mundial de la Salud, 2015).

> En Latinoamérica se empleó la cartografía sonora digital que nace en el siglo XX el cual se propuso elaborar un archivo destacado desde Centro América hasta Sur América, con el fin de visualizar y elaborar mapas sonoros, en el cual se incluyen territorios inusuales como el mapa sonoro de la isla Robinson. (Canifrú, 2019)

Para la estimación del nivel sonoro del tráfico en las vías en la ciudad de La Habana, se utilizó un diseño combinado (analítico y descriptivo) y para su interpretación un mapa de ruido en el cual refleja altos niveles de ruido. (Guzmán Piñero & Barceló Pérez, 2008).

En países como Venezuela en materia de contaminación ambiental de ruido aplican parámetros que no detectan ruidos ocasionales, esto significa que solo registran ruidos que sobrepasan el 10% del tiempo de medición dejando sin medios de diagnóstico de aquellos ruidos. Puesto que estos ruidos son molestos de forma individual y su duración es inferior a lo establecido en los parámetros. (Montbrun, Rastelli, Oliver, & Chacón , 2006).

"La normativa TULSMA Libro 6 anexo 5 tiene por objetivo el control y la prevención en la gestión ambiental referente a la contaminación por ruido, también permite establecer los lineamientos para el análisis e interpretación de resultados" (TUSLMA, 2015).

> El ruido en todo tipo de actividades representa un riesgo de lesión personal, y debe existir un mapa acústico donde se representen las áreas con los niveles de presión sonora, para determinar los equipos de protección adecuados. Existe muy poco interés en este tipo de contaminación, puesto que, no se ha detectado la celeridad de implementar programas de control del ruido. (Romero Duque, Acero Calderón, & Jaimes Jaimes, 2016).

> La importancia que ha tomado el problema de la contaminación por el ruido en la ciudad de Cochabamba es alarmante. Para ello decidieron evaluar los niveles a los que se encuentran sometidos los habitantes debla ciudad y representarlos en un mapa de ruido. (Medrano Hervàs & Antezana Arzabe, 2006).

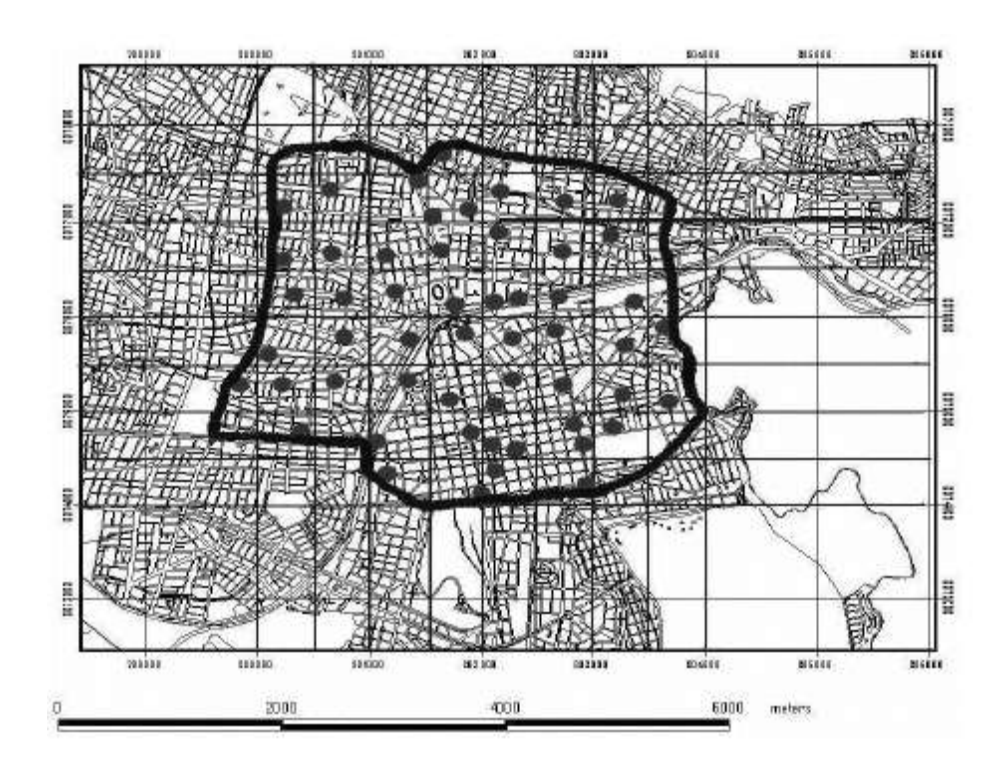

<span id="page-20-0"></span>Imagen 1 Mapa de puntos de muestreo en la ciudad de Cochabamba. Fuente: (Medrano Hervàs & Antezana Arzabe, 2006)

Dada la variabilidad espacio temporal del ruido se toma como base fundamental la metodología Geoestadística, para la valoración y predicción de la distribución del ruido en las zonas de estudio. (Yepes, Gómez, Sánchez, & Jaramillo, 2008).

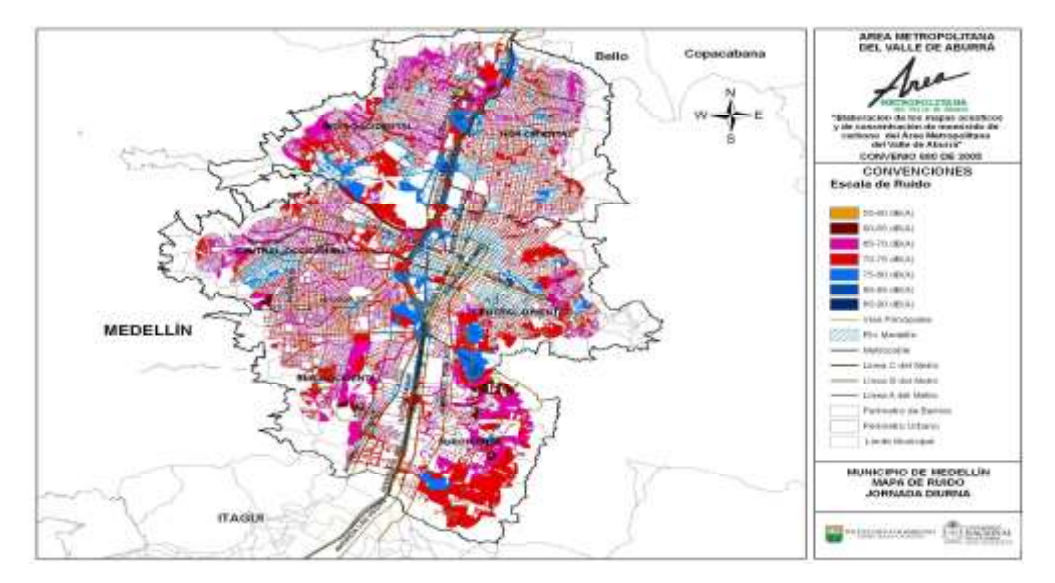

Imagen 2 Mapa acústico de Medellín-Colombia. Fuente: (Yepes, Gómez, Sánchez, & Jaramillo, 2008)

"La presión sonora es representa con un mapa acústico del casco urbano de la ciudad de Machachi, el cual permite realizar un diagnóstico preliminar del ruido al que se encuentran expuestas las personas en esta ciudad" (Llanos Canchig, 2016).

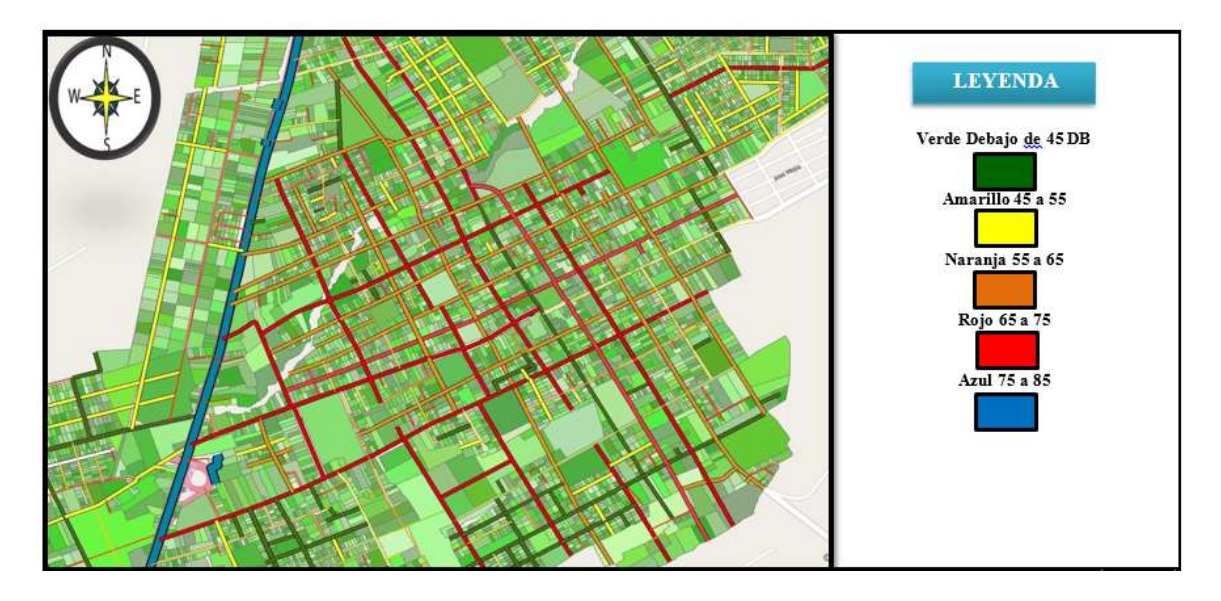

Imagen 3 Mapa acústico de la ciudad de Machachi-Ecuador. Fuente: (Llanos Canchig, 2016)

<span id="page-21-0"></span>"El mapa de ruido utilizado en la empresa Familia Sancela permite establecer formatos de control y rutas de revisión de maquinaria, para minimizar el impacto de contaminación de ruido" (Achig Cabrera , 2016).

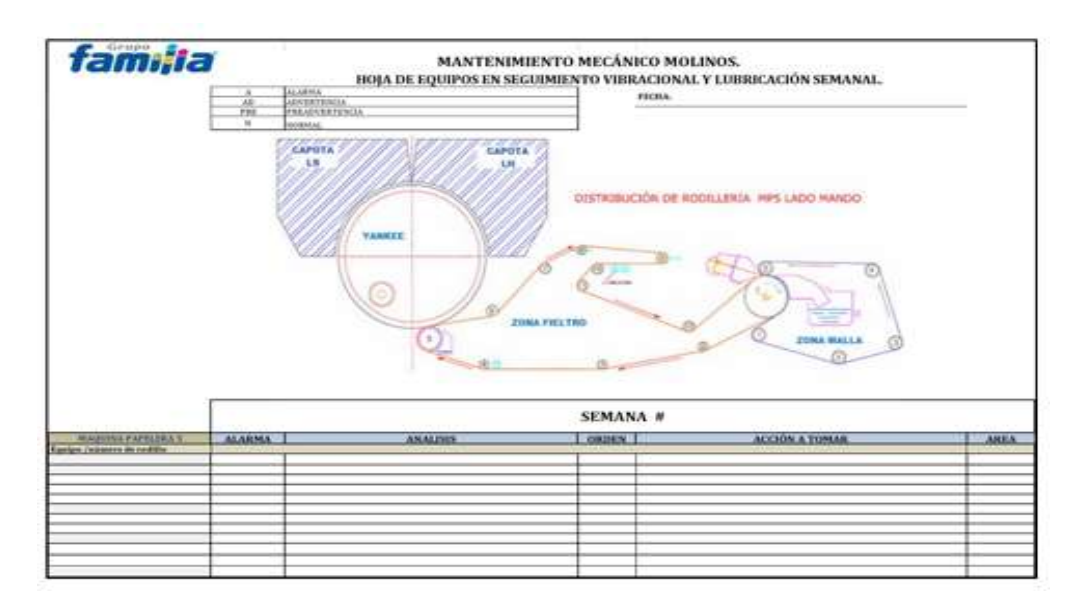

Imagen 4 Mapa de ruido Familia Sancela. Fuente: (Achig Cabrera, 2016)

<span id="page-21-1"></span>"El ruido ocasionado por los vehículos se considerado una problemática ambiental creciente, ya que existe evidencia del aumento en el parque automotor sobre todo en los países en vías de desarrollo" (Ramírez Gonzáles & Domínguez Calle, 2011).

"En la ciudad de Medellín desarrollaron una metodología que permite determinar el grado de exposición al ruido ambiental urbano, y verificar de la mejor manera el cumplimiento de la legislación ambiental aplicando el método de corte transversal bietápico" (Ortega & Cardona, 2005).

> El ruido ambiental se ha venido convirtiendo en uno de los contaminantes más tediosos en la sociedad moderna, ya que incide directamente sobre el bienestar de la población. Las personas que se encuentran expuestas a grandes cantidades de ruido de forma continua, experimentan ciertos trastornos fisiológicos. (Platzer, Iñiguez, Cevo, & Ayala , 2007).

"De acuerdo a la ubicación y la actividad la cantidad de ruido aumenta o disminuye, en casos de una terminal terrestre aumenta, puesto que, la circulación vehicular es constante" (Ronquillo Cando, 2015).

> En el desarrollo de un sistema de aislamiento acústico es importante determinar parámetros como el ruido de fondo, nivel de presión sonora exterior y nivel de presión interior. Para ello se debe establecer los modelos matemáticos a utilizarse para el cálculo de los parámetros de acuerdo a las condiciones que presente el área. (Martínez, Pérez, & Llimpe, 2014).

 "Es importante emplear en un ensayo previo a la ejecución del monitoreo de ruido ambiental, la distancia entre los puntos de monitoreo son importantes para que validen el trabajo de campo" (Alcarraz Rocha & Plazarte Alomoto , 2015).

"Entidades como hospitales, clínicas, e instituciones públicas se encuentran expuestas a la contaminación por ruido en las ciudades especialmente por la circulación vehicular. La cantidad de contaminación por ruido depende de la ubicación en la zona urbana" (Vargas Sarabia, 2014).

"Los tratamientos de insonorización dependen de la intensidad del ruido y del área generadora de ruido. El tratamiento de insonorización es más complejo mientras la intensidad del ruido sea mayor" (Jácome Sánches & Jácome Sánches, 2013).

"La Geoestadística utiliza el software ARCGIS y sus potencialidades en el análisis de contaminación acústica, fundamentalmente porque genera un mapa de afectación por el ruido una vez obtenido los datos del muestreo georreferenciados respectivamente" (Centro de Altos Estudios en Geomática, 2017).

"Las descargas de imágenes RÁSTER se las realiza en aerthdata, es muy importante trabajar con archivos de elevación digital sobre todo cuando aplicamos interpolaciones y generamos isoyetas" (Help GIS, 2019).

"La generación de isoyetas nos permite clasificar las zonas que mantienen las mismas condiciones, a partir de un archivo de datos con zonas establecidas" (Franz, 2017).

## **8. Validación de las preguntas científicas o hipótesis**

<span id="page-23-0"></span>¿Cómo se puede determinar zonas afectadas por la contaminación acústica?

Con la aplicación de geoestadística, puesto que, en el desarrollo de modelos digitales de dispersión sonora son generados a partir de los datos obtenidos en campo. Además, con la aplicación de la geoestadística en la elaboración de modelos digitales de dispersión acústica, nos permite asignar rangos. Esto nos ayuda a la clasificación de un gran número de datos que determinan los rangos de contaminación, y agrupándolos por zonas de afectación en la cual es posible implementar la estadística tradicional, junto con la normativa legal vigente TULSMA podemos analizar las áreas que pueden ser afectadas, como son: zonas hospitalarias y educativas (45 a 35)dB, zona comercial mixta (65 a 55)dB, zona industrial (70 a 65)dB y Vehicular (80 a 85)dB.

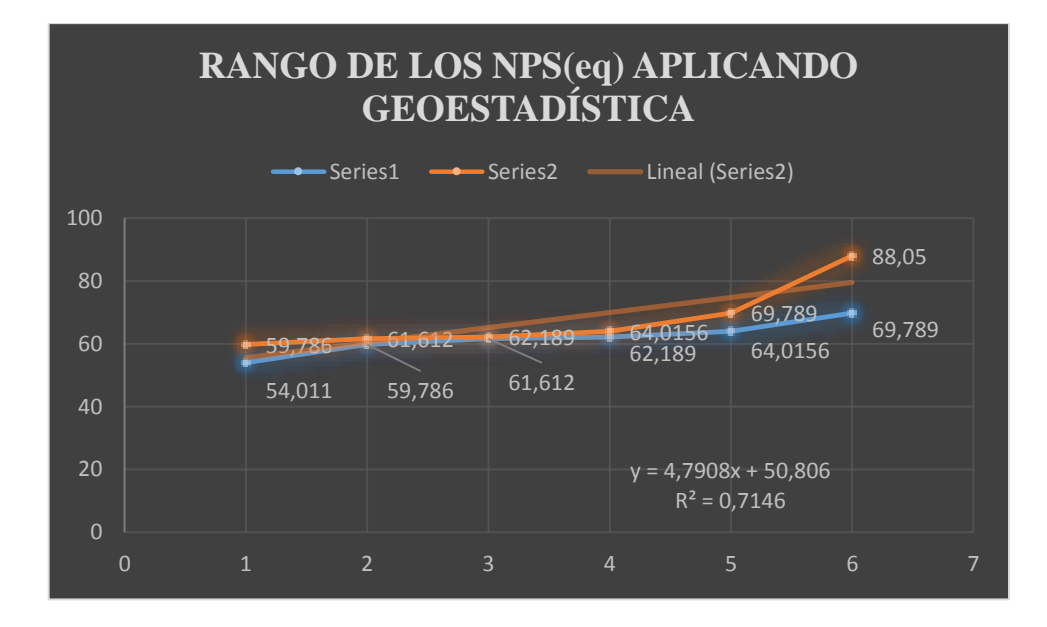

<span id="page-23-1"></span>Ilustración 1 Rango de los NPS(eq)

¿De qué manera un modelo digital de dispersión sonora mejorará la interpretación de la contaminación acústica?

La interpretación de dispersión sonora en un modelo digital resulta ser muy sencilla, puesto que se representa los datos de la contaminación acústica en un modelo digital denominado mapa acústico. El mapa acústico determina zonas de afectación de acuerdo a los rangos asignados, en los cuales permite analizar los datos contenidos en la zona de afectación. También facilita el análisis, asignando colores para representar las zonas de mayor y menor afectación.

En el presente proyecto se asignó 6 rangos: rango 1 de 54,011dB a 59,786dB; rango 2 de 59,786dB a 61,612dB; rango 3 de 61,612dB a 62,189dB; rango 4 de 62,189dB a 64,016dB; rango 5 de 64,0156dB a 69,789dB y el rango 6 que va de 69,789dB a 88,05dB. Estos datos asignados dan la facilidad de comparar el porcentaje de afectación en una tabla junto a la normativa legal vigente que manifiesta los siguientes datos: zona hospitalaria y educativa (45 a 35)dB; zona comercial mixta (65 a 55)dB; zona industrial (70 a 65)dB; vehículos (80 a 85)dB y vehículos de carga (81 a 88)dB.

### **9. Metodologías diseño no experimental**

<span id="page-24-0"></span>En el presente proyecto no se empleó un diseño experimental, puesto que no se puede manipular las variables del factor de estudio. Para ello se aplicó un diseño no experimental, el cual conllevó a emplear un diseño geoestadístico.

Formula de sextil aplicada para estadística:

$$
Kx = \frac{n+1}{6} \ (z)
$$

#### <span id="page-25-0"></span>**9.1. Metodologías**

Ubicación geográfica del aérea de estudio

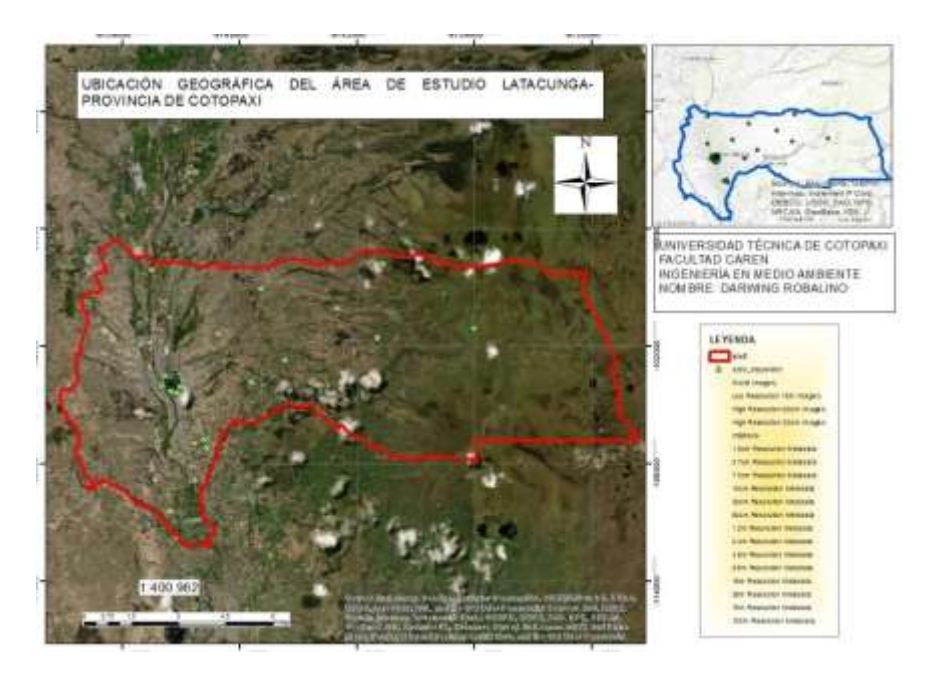

Imagen 5 Mapa de ubicación geográfica del área de estudio Elaborado por: Darwin Robalino

#### <span id="page-25-2"></span>9.1.1. Investigación científica

<span id="page-25-1"></span>Se ha empleado este tipo de investigación, porque, se exploró el tema de dispersión acústica de diferentes autores en la cual establecen teorías y procedimientos.

#### Método deductivo

Se empleó este método ya que se partió de casos particulares como son el monitoreo y análisis de la contaminación por ruido. Todo surge con la aplicación de normativas y el cálculo de dispersión sonora, las cuales se utilizan para determinar las zonas con la cantidad y afectación generada por las diferentes actividades. Se pudo obtener deducciones lógicas y conclusiones veraces a partir de los casos indagados.

El método deductivo aplicado fue indirecto ya que se usaron más de dos estudios tanto prácticos como teóricos relacionados con la contaminación por ruido.

También se empleó el método de recolección de datos secundarios, ya que, se obtuvo información de fuentes confiables e investigaciones similares con datos precisos.

#### <span id="page-26-1"></span><span id="page-26-0"></span>**9.2. Diseño Geoestadístico**

#### 9.2.1. Geo estadística

"La geoestadística es una variación de la estadística que funciona básicamente en el análisis y la modelización de variables espaciales o vectores, los cuales funcionan mediante datos georreferenciados específicamente coordenadas" (Geo innova, 2009).

De acuerdo con las capacidades de análisis que tiene la geoestadística, se ha empleado para analizar datos de dispersión acústica desarrollando un modelo digital con softwares de SIG.

Para ello se ha utilizado datos previos de monitores de ruido realizados en el Cantón Latacunga cuyos datos fueron exportados en forma de archivo shapefile para el análisis respectivo.

## 9.2.2. Ráster

<span id="page-26-2"></span>Se utilizó este tipo de archivo satelital, como base de datos geográficos para realizar los respectivos análisis.

"El ráster es una imagen digital que suele estar representada en mallas pixeladas, y se encuentran divididas en celdas regulares donde cada una representa un valor único" (Sánches, 2015).

#### 9.2.3. Shapefile

<span id="page-26-3"></span>"Es un archivo informático que contiene datos espaciales" (ESRI, 2020). Se ha obtenido datos geoespaciales en archivos shapefile de Cantones y Parroquias del Ecuador. Para complementar el estudio se ha empleado herramientas de interpolación en este caso para dispersión sonora.

#### 9.2.4. Herramientas utilizadas para el resultado

<span id="page-26-4"></span>Para el desarrollo del modelo digital de dispersión sonora se utilizó el software ARCGIS y la herramienta de interpolación con el método de IDW.

Para el proceso y clasificación de datos se utilizó el software Excel y bloc de notas.

En la obtención de datos se utilizó el internet con múltiples bibliotecas virtuales.

# <span id="page-27-1"></span><span id="page-27-0"></span>**9.3. Datos de dispersión sonora**

Tabla 3

*Tabla de dispersión sonora* 

| Puntos           | X         | Y          | Decibeles |
|------------------|-----------|------------|-----------|
| $\mathbf{1}$     | 765343.42 | 9896435.89 | 63.5      |
| $\mathbf{2}$     | 765294.79 | 9896423.66 | 66.2      |
| 3                | 765280.55 | 9896471.76 | 63.1      |
| $\overline{4}$   | 765326.88 | 9896501.92 | 63.6      |
| 5                | 765278.83 | 9896488.19 | 65.3      |
| 6                | 765264.1  | 9896536.05 | 64.8      |
| $\boldsymbol{7}$ | 765249.12 | 9896583.76 | 67.2      |
| 8                | 765292.59 | 9896611.27 | 64.7      |
| 9                | 765244.33 | 9896597.6  | 68.1      |
| 10               | 765228.12 | 9896644.99 | 64.9      |
| 11               | 765212.6  | 9896692.49 | 66.4      |
| 12               | 765254.95 | 9896726.82 | 61.3      |
| 13               | 765206.82 | 9896712.67 | 66.2      |
| 14               | 765192.4  | 9896760.56 | 65.3      |
| 15               | 765180.04 | 9896809.03 | 62.6      |
| 16               | 765220.75 | 9896848.58 | 65.7      |
| 17               | 765173.14 | 9896832.74 | 66.9      |
| 18               | 765158.02 | 9896880.48 | 65.3      |
| 19               | 765143.91 | 9896928.33 | 65.8      |
| 20               | 765184.52 | 9896972.23 | 66.4      |
| 21               | 765135.59 | 9896961.63 | 70.1      |
| 22               | 765126.88 | 9897010.93 | 66.8      |
| 23               | 765116.52 | 9897059.91 | 67.4      |
| 24               | 765162.24 | 9897081.76 | 66.2      |
| 25               | 765113.45 | 9897069.65 | 67.2      |
| 26               | 765095.89 | 9897116.69 | 63.2      |
| 27               | 765183.3  | 9897133.52 | 63.8      |
| 28               | 765195.58 | 9897090.55 | 67.8      |
| 29               | 765244.07 | 9897102.4  | 66.7      |
| 30               | 765195.67 | 9897078.73 | 68        |
| 31               | 765208.91 | 9897030.4  | 66.1      |
| 32               | 765221.12 | 9896981.88 | 68.8      |
| 33               | 765269.68 | 9896994.35 | 67.3      |
| 34               | 765226.06 | 9896958.78 | 66.5      |
| 35               | 765239.87 | 9896910.43 | 67.8      |
| 36               | 765254.74 | 9896862.53 | 68.2      |
| 37               | 765301.63 | 9896880.37 | 64.2      |
| 38               | 765262.11 | 9896833.47 | 64        |
| 39               | 765273.18 | 9896784.7  | 62.1      |
| 40               | 765286.19 | 9896736.45 | 59.8      |
| 41               | 765334.66 | 9896748.64 | 59        |

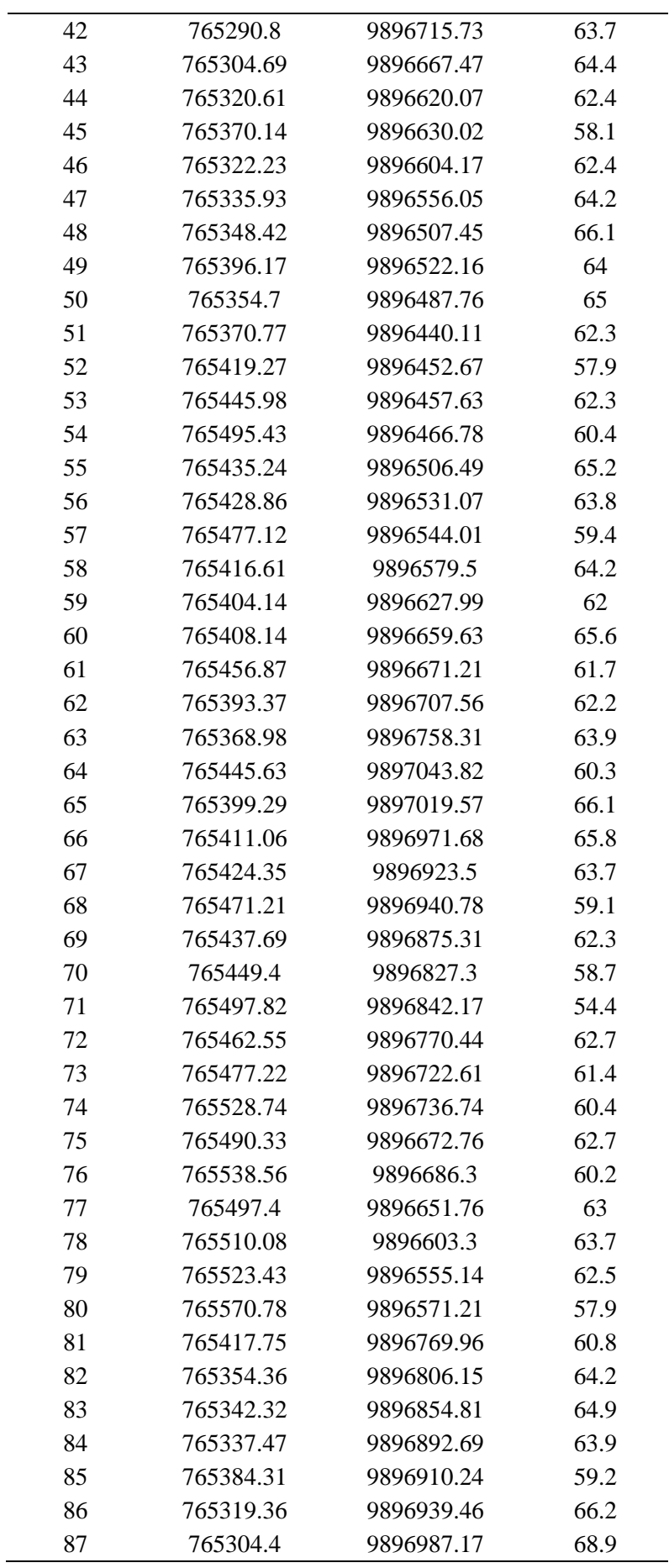

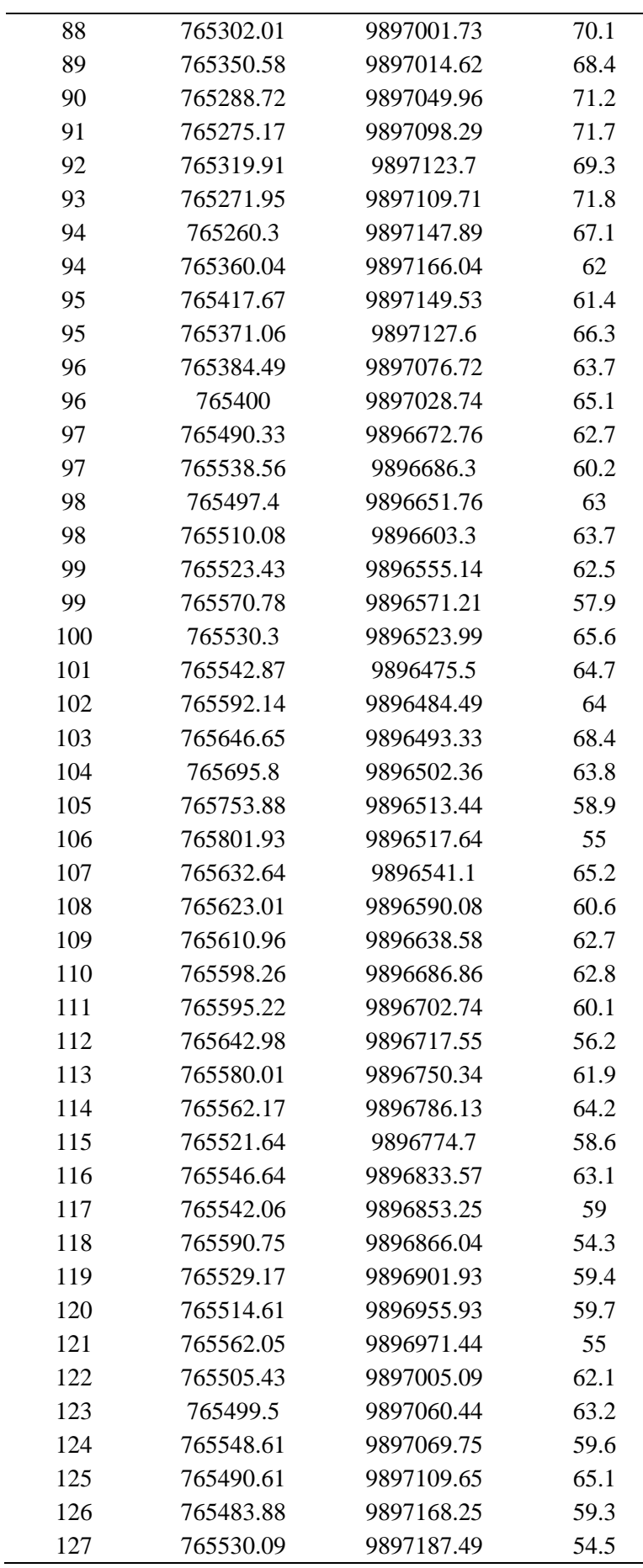

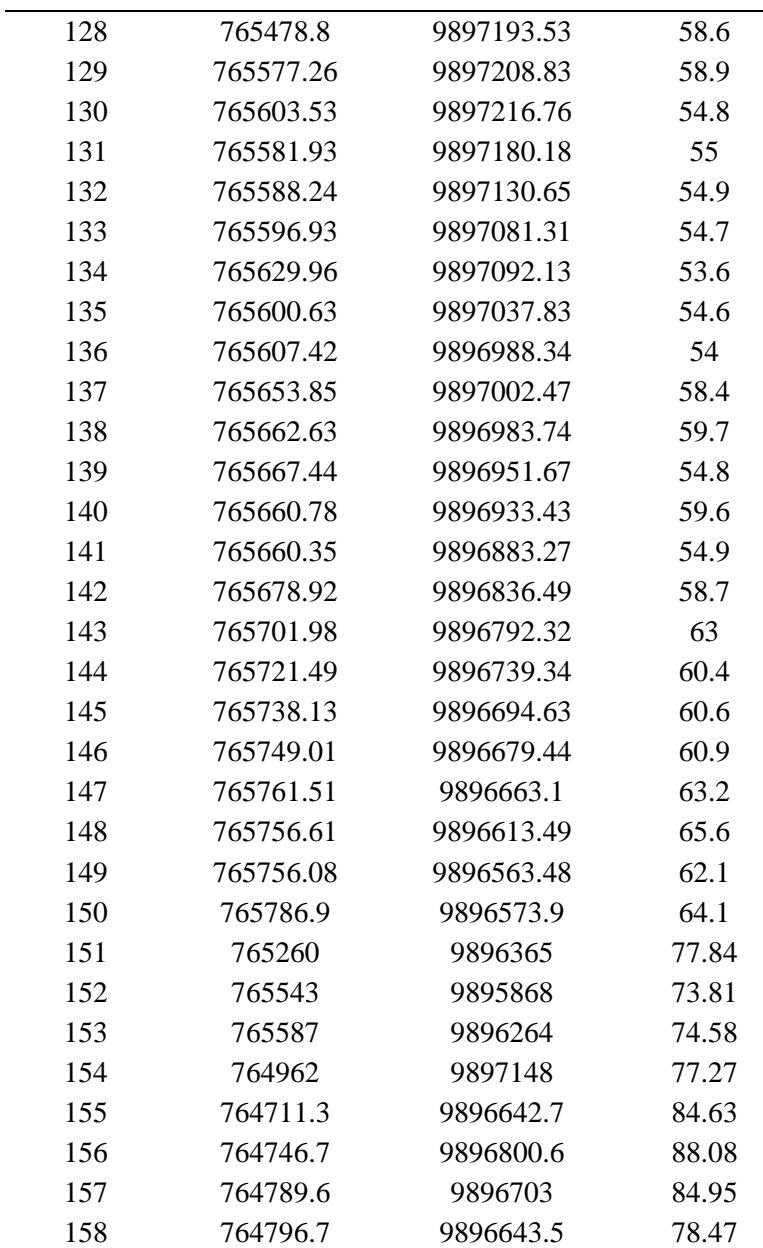

Fuente: Datos de monitoreo de ruido mencionados en (Vargas Sarabia, 2014), (Ronquillo Cando, 2015), y (Alcarraz Rocha & Plazarte Alomoto , 2015).

Elaborado por: Darwin Robalino

Los autores de las tesis de donde se obtuvieron los datos, realizaron el monitoreo en puntos estratégicos como el centro histórico, terminal terrestre, hospitales, unidades educativas e instituciones públicas donde existe mayor generación de ruido por diferentes actividades.

#### **10. Análisis y discusión de resultados**

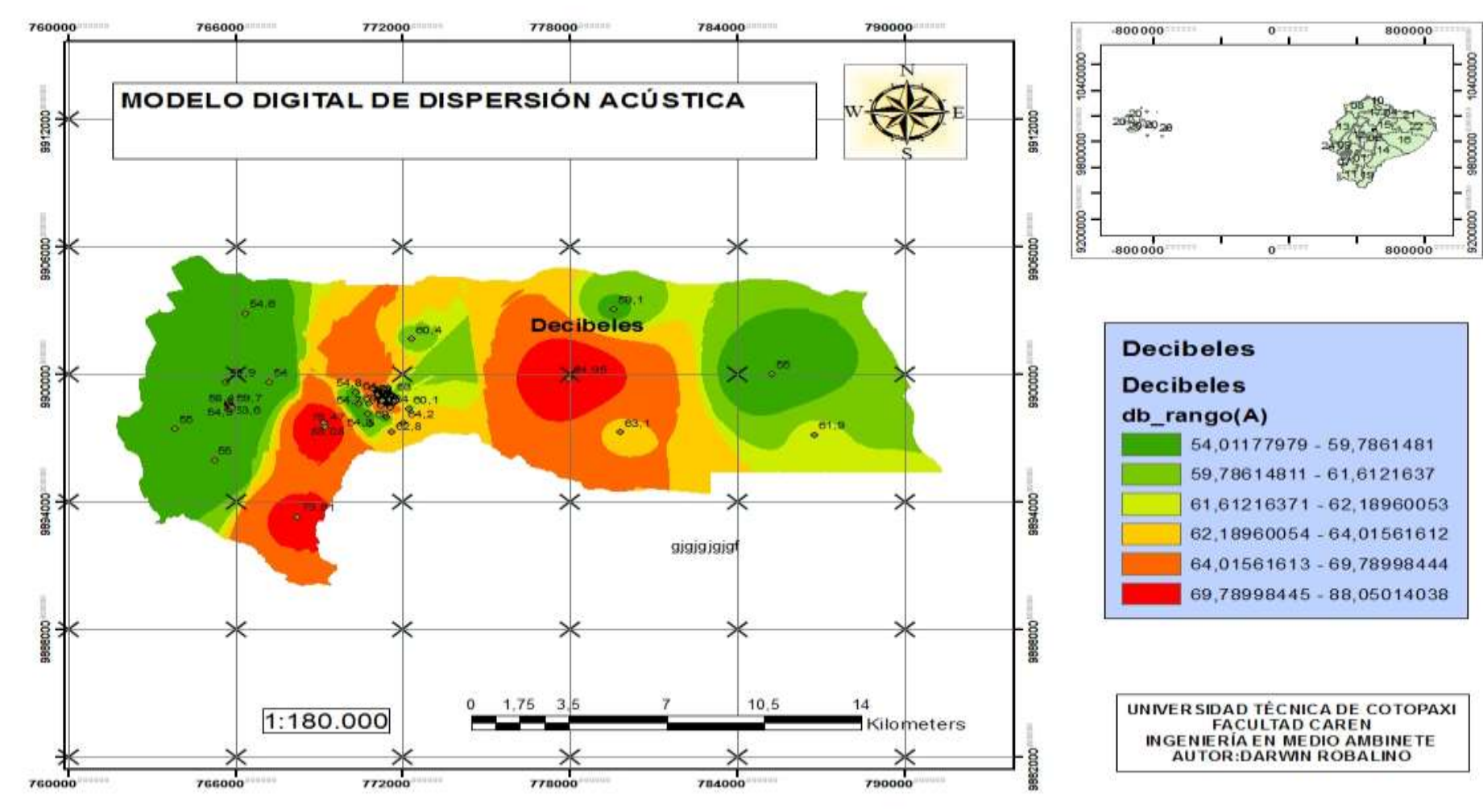

## **10.1. Modelo digital de dispersión sonora**

<span id="page-31-1"></span><span id="page-31-0"></span>Imagen 6 Modelo digital de dispersión acústica/sonora Elaborado por: Darwin Robalino

 "Las imágenes satelitales DEM que se utilizaron de base en la interpolación fueron adquiridas dos sitios web" (NASA, 2019) y (JAXA, 2016)

"Las divisiones políticas administrativas del Cantón Latacunga fueron adquiridas en la página web de cartografía digital" (Pucha Cofrep, 2016).

Para poder delimitar estas zonas es necesario realizar una toma de muestras puntuales en campo. Por lo tanto, se recopiló datos de diferentes tesis de monitoreo de ruido ubicadas en el sector la matriz Cantón Latacunga.

<span id="page-32-0"></span>10.1.1. Criterios para determinar los límites máximos permisibles de ruido

<span id="page-32-1"></span>Tabla 4

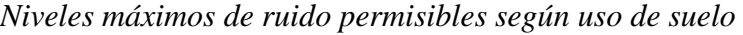

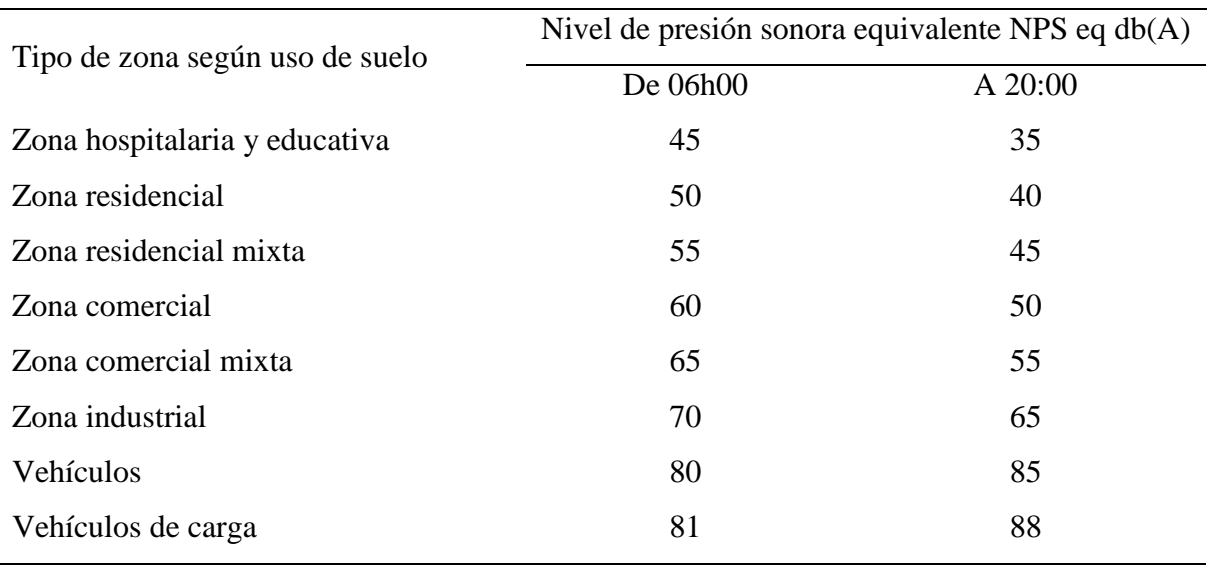

Fuente: (TUSLMA, 2015)

Elaborado por: Darwin Robalino

## <span id="page-32-2"></span>Tabla 5

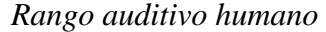

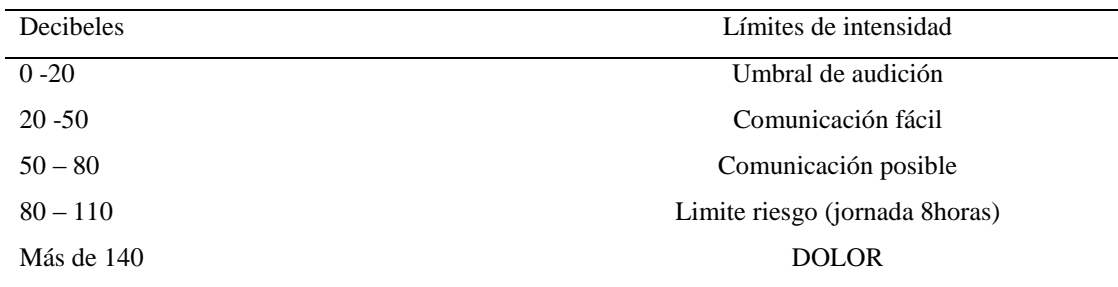

Fuente: (Aguirre, s.f)

Elaborado por: Darwin Robalino

# Tabla 6

# *Análisis de acuerdo con la normativa TULSMA*

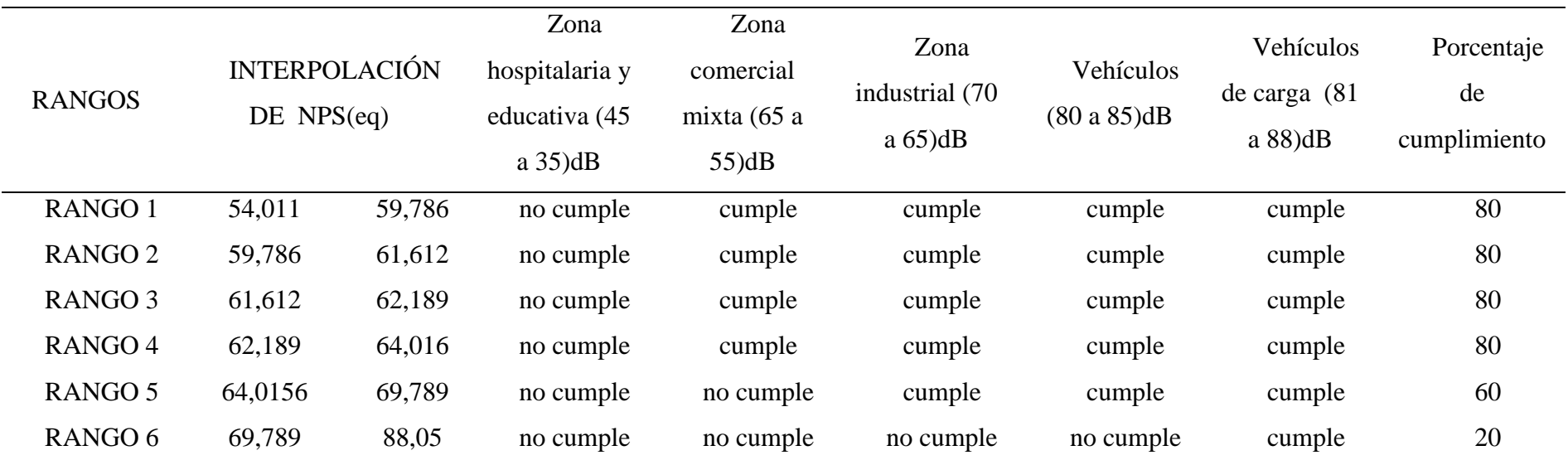

<span id="page-33-0"></span>Elaborado por: Darwin Robalino

De acuerdo a los rangos de decibeles establecidos en el desarrollo del modelo digital de dispersión acústica/sonora con la aplicación de la geoestadística, se puede observar el 80% de las zonas afectadas por la contaminación acústica se encuentra dentro de los límites máximos permisibles establecidos en la normativa TULSMA.

#### **11. Impactos (Técnicos, sociales, ambientales o económicos)**

#### <span id="page-34-1"></span><span id="page-34-0"></span>**11.1. Impacto técnico**

El diseño de un modelo digital de dispersión acústica/sonora trata del análisis de la contaminación generada por el ruido, el cual facilita la interpretación de los datos obtenidos en campo.

También se ubica fácilmente las zonas y es posible clasificarlas en un orden jerárquico de mayor a menor afectación o viceversa. Además, la coloración intensa determina la zona de mayor afectación.

#### <span id="page-34-2"></span>**11.2. Impactos sociales**

Un mapa de dispersión acústica/sonora facilita la comprensión de los asistentes, y permite visualizar las zonas más afectadas por la contaminación acústica resultado de las diversas actividades de la población, de tal forma que las personas al conocer este problema ambiental en el sector puedan tomar decisiones por sí mismas, evitando estar bajo riesgo. Caso contrario la ciudadanía se encuentra sometida al desconocimiento del impacto ambiental, por lo cual pueden presenciar alteraciones en la conducta que pueden ser momentáneamente, como mostrar indiferencia, agresividad o irritabilidad. Además, se puede presenciar alteraciones fisiológicas, la exposición a niveles de ruido intenso da lugar a pérdidas de audición que, si en un principio son recuperables cuando el ruido cesa, caso contrario puede convertirse en sordera.

#### <span id="page-34-3"></span>**11.3. Impactos ambientales**

La elección de un hábitat por parte de los animales depende mucho de los ruidos que se producen en el lugar, en caso de que un animal no pueda tolerar el ruido generado en el entorno, no tolerará ninguna de sus condiciones, por lo tanto, renunciara al lugar y emigrará. Eso hace que la contaminación acústica proveniente de diferentes factores altere el delicado equilibrio de los ecosistemas.

La contaminación acústica llega a perturbar los patrones de reproducción, amamantamiento, entre otros, y no solo llega a producir cambios en los animales, sino también

en las plantas, estas pueden verse afectadas, interfiriendo en los ciclos de polinización y expansión de semillas.

Uno de los lugares más afectados por la contaminación acústica y donde se produce efectos nocivos es en el ecosistema de las ciudades, por ejemplo, las aves en una ciudad necesitan cantar de manera más prolongada y a un mayor volumen, que cuando vive en el campo.

Con el desarrollo del mapa de dispersión acústica/sonora, se puede identificar las zonas de mayor afectación por la contaminación acústica, facilitando la ejecución de planes de mitigación de impactos para la contaminación acústica.

Esto es gracias a que las zonas afectadas se encuentran debidamente georreferenciadas, por ende, las zonas a implementar planes de mitigación de impactos ambientales de ruido, son ubicadas fácilmente.

# **12. Presupuesto**

<span id="page-36-1"></span><span id="page-36-0"></span>Tabla 7

*Presupuesto del proyecto*

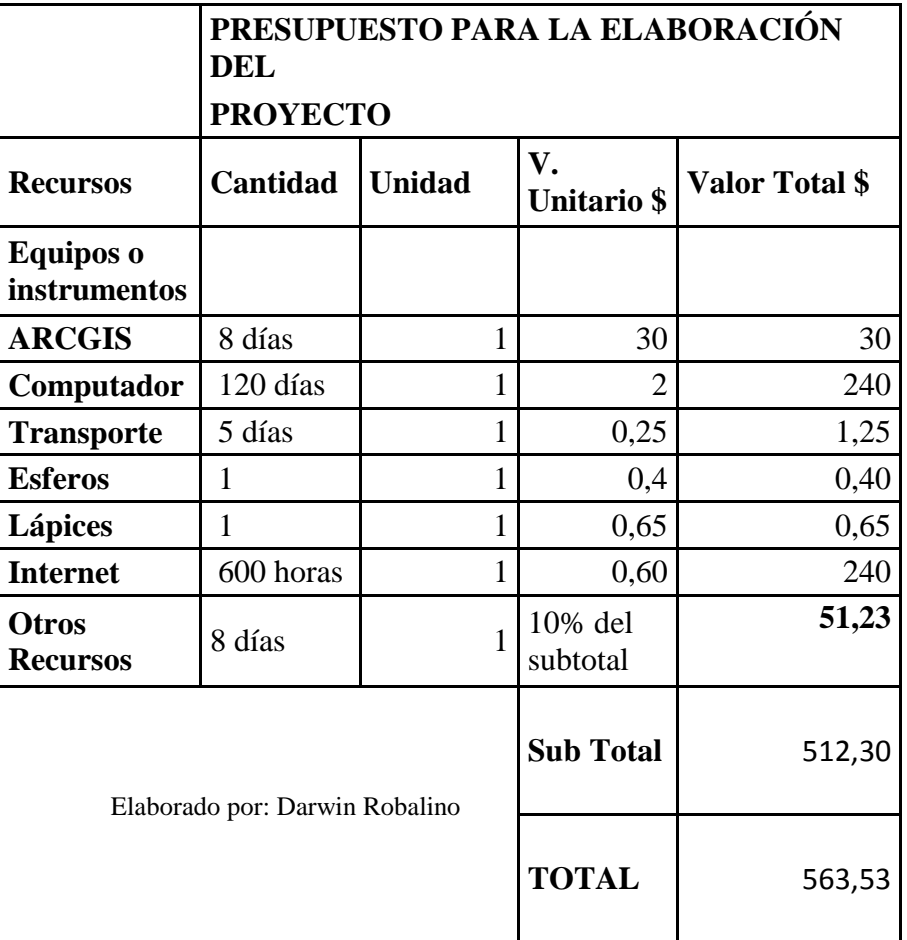

#### **13. Conclusiones**

<span id="page-37-0"></span>Con el modelo de dispersión acústica/sonora desarrollado, se pudo determinar que existen ciertas zonas con datos de hasta 88,5dB, los cuales se encuentran fuera los límites máximos permisibles de acuerdo a la normativa TULSMA. Por ello requieren medidas de prevención y mitigación, ya que puede ocasionar lesiones graves a la salud de la población.

En el modelo digital de dispersión acústica/sonora, una vez analizadas las zonas de afectación, muestra que, la cantidad generada de ruido por múltiples actividades se encuentran dentro de los límites máximos permisibles con un 80%.

De acuerdo con el modelo digital, el rango 6 que abarca datos que van desde 69,789dB hasta 88,05dB, cumple con la normativa si el ruido generado se trata de vehículos de carga. Su cumplimiento de acuerdo a la normativa en comparación a las demás zonas de afectación, y al rango seleccionado es del 20%.

Las zonas del rango 1 hasta el rango 4, muestran que el 80% de las zonas se encuentran dentro de los límites máximos permisibles, mientras que el 60% de las zonas se encuentran dentro de los límites máximos permisibles en el rango 5, y el 20% de las zonas están dentro de los límites máximos permisibles descritas en el rango 6.

Acorde con la normativa TULSMA la zona hospitalaria y educativa (45 a 35)dB, es la zona de mayor riesgo al no encontrarse en los rangos establecidos, mientras que la zona comercial mixta (65 a 55)dB cumple con 4 de los 6 rangos designados, en las zona industrial (70 a 65)dB y de vehículos (80 a 85)dB no cumplen tan solo con el rango 6, mientras que en el área de vehículos de carga (81 a 88)dB cumple con la normativa legal vigente.

Los rangos son obtenidos a partir de la implementación de la geoestadística, la cual ordena y clasifica grupos de datos, que en el mapa son representados por zonas de diferentes rangos. Por lo cual cada rango debe ser analizado con cierto grupo de datos.

#### <span id="page-38-0"></span>**14. Recomendaciones**

Puesto que el tema trata de modelación digital de dispersión acústica/sonora no se emplean datos de monitoreo actuales, por lo tanto, se recomienda en futuros monitores de ruido ambiental, desarrollar un modelo digital de dispersión acústica/sonora.

En las herramientas de ARCMAP en el desarrollo de un modelo digital de dispersión sonora, realizar la interpolación con IDW, ya que los valores son asignados de acuerdo al peso y distancia entre puntos.

Realizar monitoreos aleatorios en puntos estratégicos, para abarcar zonas con grandes áreas en las cuales el desarrollo de un modelo digital de dispersión sonora obtenga valores veraces.

Al no existir monitoreos continuos se incentiva que las instituciones gubernamentales y no gubernamentales colaboren en la participación y socialización de datos.

Controlar el ruido emitido por las fuentes fijas como parlantes, altavoces, etc., ubicados en varios locales comerciales, así también de fuentes móviles como aquellos vehículos que utilizan altavoces como estrategias de publicidad, en base a lo estipulado en el TULSMA Anexo 5.

Complementar este estudio con datos actuales considerando más las zonas norte y centro de la ciudad siendo las más afectadas por contaminación acústica según el presente estudio, para obtener un mapa de dispersión sonora completo de la ciudad de Latacunga y que de esta manera las autoridades puedan generar ordenanzas y controles necesarios.

#### **15. Referencias bibliográficas**

- <span id="page-39-0"></span>Achig Cabrera , R. A. (2016). *Evaluación del ruido y su incidencia en la salud laboral en el área del molino 5 de la empresa productos familia Sancela del Ecuador en el período 2015 - 2016*. Recuperado el 01 de 05 de 2020, de Repositorio UTC: http://repositorio.utc.edu.ec/handle/27000/3100
- Aguirre, H. (s.f). *El Rango Auditivo Humano - ¿Cuánto puedes oír?* Recuperado el 04 de 05 de 2020, de Videx: https://www.widex.cl/es-cl/blog/rango-auditivo-humano
- Alcarraz Rocha, S. M., & Plazarte Alomoto , M. O. (2015). *Monitoreo del ruido ambiental para determinar los decibeles máximos en el terminal terrestre del cantón Latacunga, provincia de Cotopaxi, período 2013*. Recuperado el 01 de 05 de 2020, de Repositorio UTC: http://repositorio.utc.edu.ec/handle/27000/2765
- Amable Álvarez, I., Méndez Martinez, J., Delgado Perez, L., Acebo Figueroa, F., De armas Mestre , J., & Rivero Llop, M. L. (06 de 2017). *Contaminación ambiental por ruido*. Recuperado el 01 de 05 de 2020, de Scielo: http://scielo.sld.cu/scielo.php?script=sci\_arttext&pid=S1684-18242017000300024
- Canifrú, G. (03 de 2019). *Mapas Sonoros de Latinoamérica*. Recuperado el 03 de 03 de 2020, de hipermedula: http://hipermedula.org/2019/03/mapas-sonoros-de-latinoamerica/
- Centro de Altos Estudios en Geomática. (16 de 12 de 2017). *#Geotaller 26: Análisis Espacial de Contaminación Acústica con ArcGIS*. Recuperado el 01 de 05 de 2020, de Archivo de video: https://www.youtube.com/watch?v=Mx3ADkhcjq4
- ESRI. (2020). *Qué es un shapefile*. Recuperado el 03 de 05 de 2020, de ArcGIS for Desktop: https://desktop.arcgis.com/es/arcmap/latest/get-started/main/get-started-witharcmap.htm
- Franz, L. (22 de 06 de 2017). *Crear un mapa de isoyetas e isotermas en ArcGIS*. Recuperado el 01 de 05 de 2020, de Archivo de video: https://www.youtube.com/watch?v=tC\_b21NRUfo
- Geo innova. (2009). *¿Qué es la geoestadística y cuáles son los principales análisis geoestadísticos?* Recuperado el 03 de 05 de 2020, de Geo innova: https://geoinnova.org/blog-territorio/que-es-la-geoestadistica-analisis-geoestadisticos/
- Gonzales Sánches, Y., & Fernçandez Díaz, Y. (12 de 2014). *Efectos de la contaminación sónica sobre la salud de estudiantes y docentes, en centros escolares*. Recuperado el 01 de 05 de 2020, de Scielo: http://scielo.sld.cu/scielo.php?script=sci\_arttext&pid=S1561-30032014000300012
- Guzmán Piñero, R., & Barceló Pérez, C. (09 de 2008). *Estimación de la contaminación sonora del tránsito en Ciudad de La Habana, 2006*. Recuperado el 01 de 05 de 2020, de Scielo: http://scielo.sld.cu/scielo.php?script=sci\_arttext&pid=S1561- 30032008000200004
- Help GIS. (12 de 09 de 2019). *Tutorial para descargar Imágenes Aster GDEM (Modelo de Elevación Digital Global) - Actualizado 2019*. Recuperado el 04 de 05 de 2020, de archivo de video: https://www.youtube.com/watch?v=WjF1oP\_0yZU
- Jácome Sánches , M. A., & Jácome Sánches, M. A. (03 de 2013). *Análisis a la exposición de ruido ambiental y propuesta de un sistema de insonorización a través de procedimientos técnicos para minimizar el impacto ambiental en la empresa CEDAL S.A. Cantón Latacunga provincia de Cotopaxi período 2012-2013*. Recuperado el 03 de 05 de 2020, de Repositorio UTC: http://181.112.224.103/handle/27000/1641
- JAXA. (2016). *ASF data serch vertex*. Recuperado el 05 de 05 de 2020, de EARTH DATA ALOS POLAR: https://search.asf.alaska.edu/#/?zoom=6.008212868687679&center=-82.094765,-4.990725&polygon=POLYGON((-78.8205%20-0.8448,-78.8028%20- 1.0701,-78.4244%20-1.0892,-78.4408%20-0.8325,-78.8205%20- 0.8448))&dataset=ALOS&resultsLoaded=true&granule=ALPSRP263307160-K
- Llanos Canchig, V. (2016). *Evaluación del ruido ambiental generado por fuentes móviles en el casco urbano de la ciudad de machachi cantón mejía, provincia de pichincha, periodo 2015-2016*. Recuperado el 2020 de 05 de 01, de Repositorio UTC: http://repositorio.utc.edu.ec/handle/27000/3254
- Martínez, E., Pérez, L., & Llimpe, C. (04 de 2014). *http://ve.scielo.org/scielo.php?script=sci\_arttext&pid=S0254-07702014000100009*. Recuperado el 02 de 05 de 2020, de Scielo: http://ve.scielo.org/scielo.php?script=sci\_arttext&pid=S0254-07702014000100009
- Medrano Hervàs , H., & Antezana Arzabe, J. (12 de 2006). *Mapa de ruido de los distritos 10, 11 y 12 de la ciudad de Cochabamba*. Recuperado el 01 de 05 de 2020, de Scielo:

http://www.scielo.org.bo/scielo.php?pid=S1683- 07892006000200003&script=sci\_arttext

- Montbrun, N., Rastelli, V., Oliver, K., & Chacón , R. (06 de 2006). *MEDICIÓN DEL IMPACTO OCASIONADO POR RUIDOS ESPORÁDICOS DE CORTA DURACIÓN*. Recuperado el 01 de 05 de 2020, de Scielo: http://ve.scielo.org/scielo.php?script=sci\_arttext&pid=S0378-18442006000600006
- NASA. (05 de 08 de 2019). *ASTERGDEM*. Recuperado el 04 de 05 de 2020, de EARTHDATA: https://earthdata.nasa.gov/search?q=ASTERGDEM
- Organización Mundial de la Salud. (2015). *Escuchar sin riesgos*. Recuperado el 03 de 03 de 2020, de OMS: https://www.who.int/pbd/deafness/activities/MLS\_Brochure\_Spanish\_lowres\_for\_we b.pdf
- Ortega, M., & Cardona, J. M. (07 de 2005). *Metodologìa para evaluaciòn del ruido ambiental urbano en la ciudad de Medellín*. Recuperado el 01 de 05 de 2020, de https://www.google.com/url?sa=t&rct=j&q=&esrc=s&source=web&cd=14&cad=rja& uact=8&ved=2ahUKEwjYhIuDtZTpAhUOheAKHWEUCLUQFjANegQIBBAB&url =https%3A%2F%2Fwww.redalyc.org%2Fpdf%2F120%2F12011106008.pdf&usg=A OvVaw1BeT0Ndw9wTP6fEIcLLOMG
- Platzer, U., Iñiguez, R., Cevo, J., & Ayala , F. (08 de 2007). *Medición de los niveles de ruido ambiental en la ciudad de Santiago de Chile*. Recuperado el 01 de 05 de 2020, de Scielo: https://scielo.conicyt.cl/scielo.php?script=sci\_arttext&pid=S0718- 48162007000200005
- Pucha Cofrep, F. (18 de 10 de 2016). *Descargar principales shapefiles del Ecuador*. Recuperado el 03 de 05 de 2020, de Franz con z: https://franzpc.com/descargarshapefiles-shp-ecuador/
- Ramírez Gonzáles, A., & Domínguez Calle, E. (10 de 2011). *EL RUIDO VEHICULAR URBANO: PROBLEMÁTICA AGOBIANTE DE LOS PAÍSES EN VÍAS DE DESARROLLO*. Recuperado el 01 de 05 de 2020, de Scielo: http://www.scielo.org.co/scielo.php?script=sci\_arttext&pid=S0370- 39082011000400009

Rodríguez Hernández, S. (08 de 2013).

*http://scielo.sld.cu/scielo.php?script=sci\_arttext&pid=S1561-30032008000200004*. Recuperado el 01 de 05 de 2020, de Scielo: http://scielo.sld.cu/scielo.php?script=sci\_arttext&pid=S1815-59282013000200008

Romero Duque, G. A., Acero Calderón, J., & Jaimes Jaimes, M. (09 de 2016). *METODOLOGÍA DE ELABORACIÓN DE MAPAS ACÚSTICOS*. Recuperado el 01 de 05 de 2020, de Scielo: http://www.scielo.org.co/scielo.php?script=sci\_arttext&pid=S0123- 921X2016000300010

- Ronquillo Cando, M. A. (2015). *Diseño de un mapa estratégico de afectación y dispersión acústica, mediante el monitoreo de ruido ambiental, para la identificación y medición de fuentes emisoras, en el centro histórico de la ciudad de Latacunga, periodo 2015*. Recuperado el 01 de 05 de 2020, de Repositorio UTC: http://repositorio.utc.edu.ec/handle/27000/3239
- Sánches, O. (17 de 12 de 2015). *Los formatos GIS ráster más populares*. Recuperado el 04 de 05 de 2020, de mappingGIS: https://mappinggis.com/2015/12/los-formatos-gis-rastermas-populares/
- Sanchez Vargas, J. E., & Santana Tello, M. R. (2015). *Monitoreo del ruido ambiental en los aserraderos del perímetro urbano en el cantón Salcedo, provincia de cototopaxi, período 2014 - 2015*. Recuperado el 01 de 05 de 2020, de Repositorio UTC.

TUSLMA. (2015). *LÍMITES PERMISIBLES DE NIVELES DE RUIDO AMBIENTE PARA FUENTES FIJAS Y FUENTES MÓVILES, Y PARA VIBRACIONES*. Recuperado el 01 de 05 de 2020, de ecu112184: https://www.google.com/url?sa=t&source=web&cd=1&ved=2ahUKEwiA3a-EiJTpAhUmU98KHVWKD-AQFjAAegQIARAB&url=http%3A%2F%2Fextwprlegs1.fao.org%2Fdocs%2Fpdf%2 Fecu112184.pdf&usg=AOvVaw20IOkfeaFAPYCjCPgWyv-w

Vargas Sarabia, S. D. (2014). *Determinación de los niveles de ruido ambiental en las prestadoras de servicios médicos (IESS, Hospital General, Clínicas) para realizar programas de mitigación en el cantón Latacunga, Cotopaxi, período 2013*.

Recuperado el 01 de 05 de 2020, de Repositorio UTC: http://repositorio.utc.edu.ec/handle/27000/2724

Yepes, D., Gómez, M., Sánchez, L., & Jaramillo, A. (27 de 11 de 2008). *METODOLOGÍA DE ELABORACIÓN DE MAPAS ACÚSTICOS*. Recuperado el 01 de 05 de 2020, de Scielo:

https://www.google.com/url?sa=t&rct=j&q=&esrc=s&source=web&cd=1&cad=rja&u act=8&ved=2ahUKEwiE4KqSj5TpAhUpU98KHeD0AlkQFjAAegQIAxAB&url=http %3A%2F%2Fwww.scielo.org.co%2Fpdf%2Fdyna%2Fv76n158%2Fa03v76n158.pdf &usg=AOvVaw0YrGNLCJkZiTl3isgLN3d4

# **16. ANEXOS**

# **16.1. Anexo 1.- Hoja de vida del Tutor: Ing. Oscar Daza**

<span id="page-44-1"></span><span id="page-44-0"></span>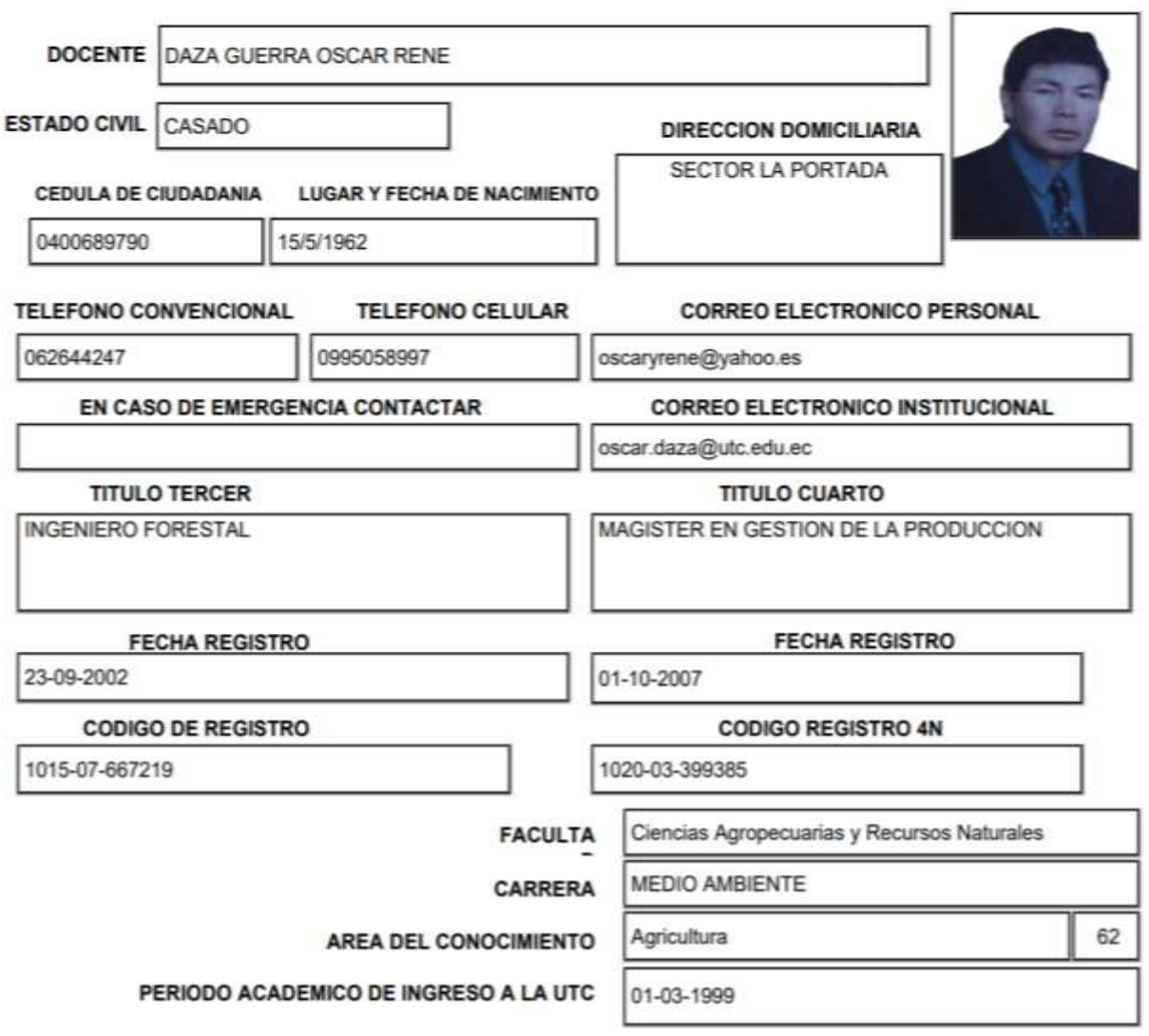

# <span id="page-45-0"></span>**16.2. Anexo 2.- Hoja de vida del Autor: Robalino Darwin**

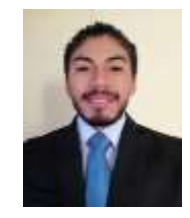

# **DATOS PERSONALES**

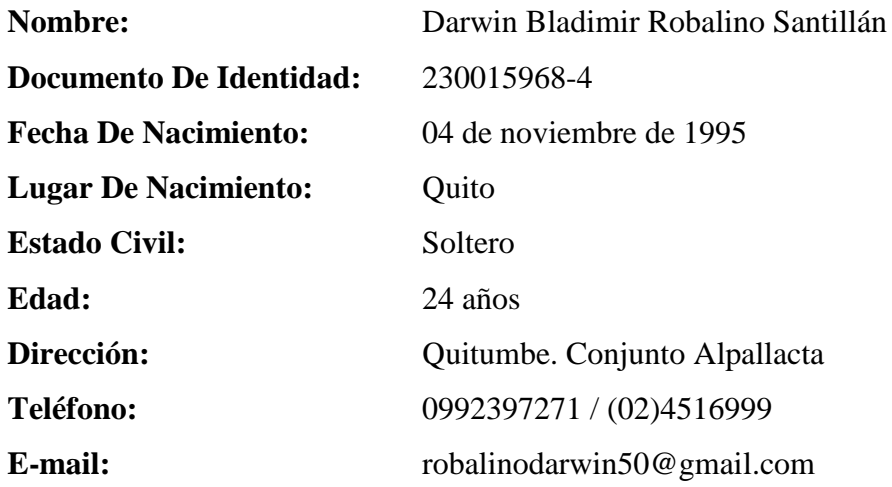

# **FORMACIÓN ACAD ÉMICA**

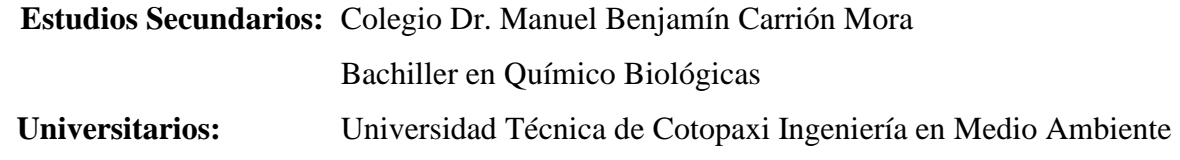

## **CURSOS REALIZADOS**

Formación Continua de Auxiliar de Enfermería PUCE Sede Sto. Domingo. Taller de Diseño de Plantas de Tratamiento. Congreso Internacional de Medio Ambiente y Recursos Naturales. I Seminario Internacional en Fiscalización, Seguimiento y Control Ambiental. II Jornada de Difusión de la Investigación Ambiental.

## **REFERENCIAS PERSONALES**

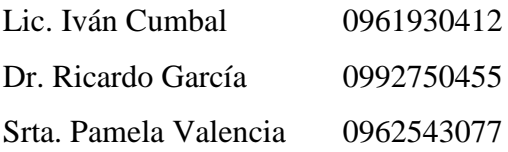

#### **16.3. Anexo 3.- Aval del Traductor**

<span id="page-46-0"></span>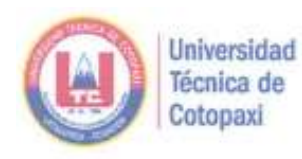

# **CENTRO DE IDIOMAS**

# **AVAL DE TRADUCCIÓN**

En calidad de Docente del Idioma Inglés del Centro de Idiomas de la Universidad Técnica de Cotopaxi; en forma legal CERTIFICO que: La traducción del resumen del proyecto de investigación al Idioma Inglés presentado por el señor Egresado de la Carrera de INGENIERÍA EN MEDIO AMBIENTE de la FACULTAD DE CIENCIAS AGROPECUARIAS Y RECURSOS NATURALES: DARWIN BLADIMIR ROBALINO SANTILLÁN, cuyo título versa "MODELACIÓN DIGITAL DE DISPERSIÓN SONORA CON PARÁMETROS DE ACUERDO A LA NORMATIVA LEGAL VIGENTE, A PARTIR DE DATOS DE MUESTREO DE RUIDO, EN LA PARROQUIA LA MATRIZ CANTÓN LATACUNGA, PROVINCIA DE COTOPAXI, 2020", lo realizó bajo mi supervisión y cumple con una correcta estructura gramatical del Idioma.

Es todo cuanto puedo certificar en honor a la verdad y autorizo al peticionario hacer uso del presente certificado de la manera ética que estimare conveniente.

Latacunga, septiembre del 2020

Atentamente,

Ledo, Cóllaguazo Vega Wilmer Patricio Mg. C. **DOCENTE CENTRO DE IDIOMAS** C.C. 1722417571

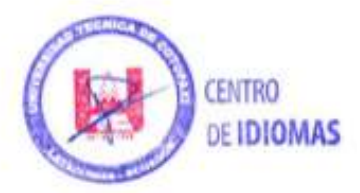